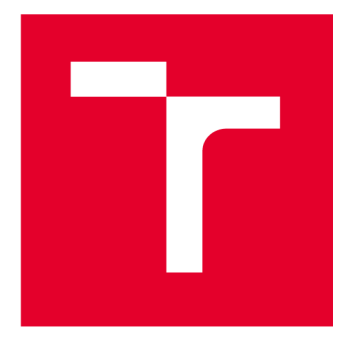

# **VYSOKÉ UCENI TECHNICKE V BRNE**

**BRNO UNIVERSITY OF TECHNOLOGY** 

# **FAKULTA STROJNÍHO INŽENÝRSTVÍ**

**FACULTY OF MECHANICAL ENGINEERING** 

# **ÚSTAV MECHANIKY TĚLES, MECHATRONIKY A BIOMECHANIKY**

**INSTITUTE OF SOLID MECHANICS, MECHATRONICS AND BIOMECHANICS** 

# **ZPRACOVÁNÍ MĚŘENÍ VIBRACÍ PRO ÚČELY PREDIKTIVNÍ ÚDRŽBY MECHANICKÝCH SOUSTAV**

**VIBRATION MEASUREMENT PROCESSING FOR PREDICTIVE MAINTENANCE OF MECHANICAL SYSTEMS** 

**BAKALÁŘSKÁ PRÁCE BACHELOR'S THESIS** 

**AUTOR PRÁCE AUTHOR** 

**Matěj Kuchař** 

**VEDOUCÍ PRÁCE SUPERVISOR** 

**Ing. Filip Kšica, Ph.D.** 

**BRNO 2023** 

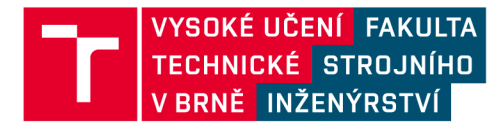

# **Zadání bakalářské práce**

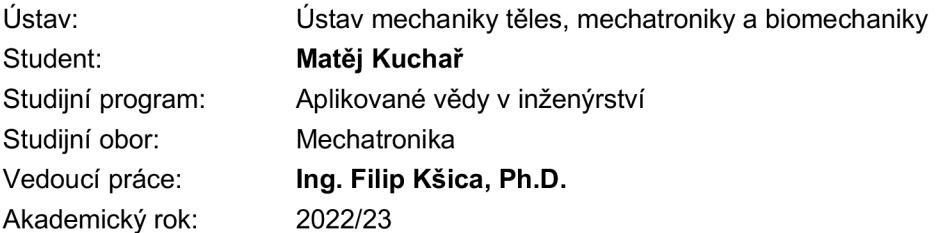

Ředitel ústavu Vám v souladu se zákonem č.111/1998 o vysokých školách a se Studijním a zkušebním řádem VUT v Brně určuje následující téma bakalářské práce:

#### **Zpracování měření vibrací pro účely prediktivní údržby mechanických soustav**

#### **Stručná charakteristika problematiky úkolu:**

U moderních mechanických systémů je žádoucí monitorovat jejich provozní stav, detekovat poruchy a predikovat vznik nežádoucích stavů před tím, než dojde k omezení provozuschopnosti. Toho je dosaženo sběrem dat z vhodně umístěných senzorů a vyhodnocení naměřených signálů. Cílem této práce je shrnout dostupné metody pro prediktivní údržbu a vybrané metody demonstrovat na jednoduché mechanické soustavě.

#### **Cíle bakalářské práce:**

1. Shrnutí dostupných metod a rešerše využití metodologie prediktivní údržby v moderních průmyslových aplikacích.

2. Seznámení se s nástroji pro zpracování signálů a jejich vyhodnocení pro účely prediktivní údržby v prostředí Matlab.

3. Aplikace vybraných metod pro vyhodnocení konkrétních experimentálních dat získaných měřením vibrací.

#### **Seznam doporučené literatury:**

HATCH, Michael R. Vibration Simulation Using MATLAB and ANSYS. 2001. ISBN 1584882050.

MATHWORKS. Introduction to Predictive Maintenance with MATLAB. 2019.

Termín odevzdání bakalářské práce je stanoven časovým plánem akademického roku 2022/23

V Brně, dne

L. S.

prof. Ing. Jindřich Petruška, CSc. doc. Ing. Jaroslav Katolický, Ph.D. ředitel ústavu děkan fakulty

# ABSTRAKT

S vývojem technologií se vyvíjet i údržba. V posledních letech se nejvíce rozvíjí a začíná se aplikovat prediktivní údržba. Tento typ údržby přináší lepší výsledky než doposud používané typy údržby, zejména u vibrací. Oproti ostatním typům údržby, je těžší prediktivní údržbu zaimplementovat. Při implementaci je nutno dodržet její postup: předzpracování dat, extrakci features, určení Health indicatoru, trénink prediktivního modelu a vyhodnocení. Jednalo se hlavně o seznámení s tímto postup. K dispozici je mnoho softwarů, které nabízí funkce pro aplikaci prediktivní údržby. V této práci byl použit Predictive maintenance toolbox z programu Matlab. Následně znalosti o implementaci prediktivní údržby byly aplikovány na experimentálních datem získané měřením vibrací ložisek pro předpověď RUL.

# KLÍČOVÁ SLOVA

Prediktivní údržba, vibrace, ložiska, Diagnostic features designer, selekce features, Principal component analysis, RUL, Matlab

# ABSTRACT

As technology evolves, so does maintenance. In recent years, predictive maintenance has developed the most and is increasingly used. In the case of vibrations in particular, this type of maintenance brings better results than the types of maintenance previously used. Compared to other types of maintenance, predictive maintenance is more difficult to implement. When implementing it is necessary to follow its procedure: data pre-processing, feature extraction, determination of the health indicator, training of the predictive model, and evaluation.There are many software programs that provide features for predictive maintenance. In this thesis, the Predictive Maintenance Toolbox from the Matlab was used. Subsequently, the knowledge of the implementation of predictive maintenance was applied to the experimental data obtained by measuring bearing vibrations to predict RUL.

# KEYWORDS

Predictive maintenance, vibration, bearings, Diagnostic features designer, features selection, Principal component analysis, RUL, Matlab

# BIBLIOGRAFICKÁ CITACE

KUCHAŘ, Matěj. *Zpracování měření vibrací pro účely prediktivní údržby mechanických soustav* [online].Brno, 2023 [cit. 2023-05-25]. Dostupné z: [https://www.vut.cz/studenti/zav](https://www.vut.cz/studenti/zav-)prace/detail/145730. Bakalářská práce. Vysoké učení technické v Brně, Fakulta strojního inženýrství, Ustav mechaniky těles, mechatroniky a biomechaniky. Vedoucí práce Filip Kšica.

# PODĚKOVANÍ

Tímto bych rád poděkoval Ing. Filipovi Kšicovi, Ph.D za jeho trpělivost, cenné rady a postřehy při tvorbě této práce.

Potom bych ještě chtěl poděkovat rodině a přátelům, kteří mě po celou dobu studia pomáhali, podporovali a motivovali k jeho dokončení.

V Brně 26.5.2023

Matěj Kuchař

# PROHLÁŠENÍ AUTORA O PŮVODNOSTI PRÁCE

Prohlašuji, že bakalářskou práci jsem vypracoval samostatně, pod odborným vedením Ing. Filipa Kšici, Ph.D. Současně prohlašuji, že všechny zdroje obrazových a textových informací, ze kterých jsem čerpal, jsou řádně citovány v seznamu použitých zdrojů.

Matěj Kuchař

## Obsah

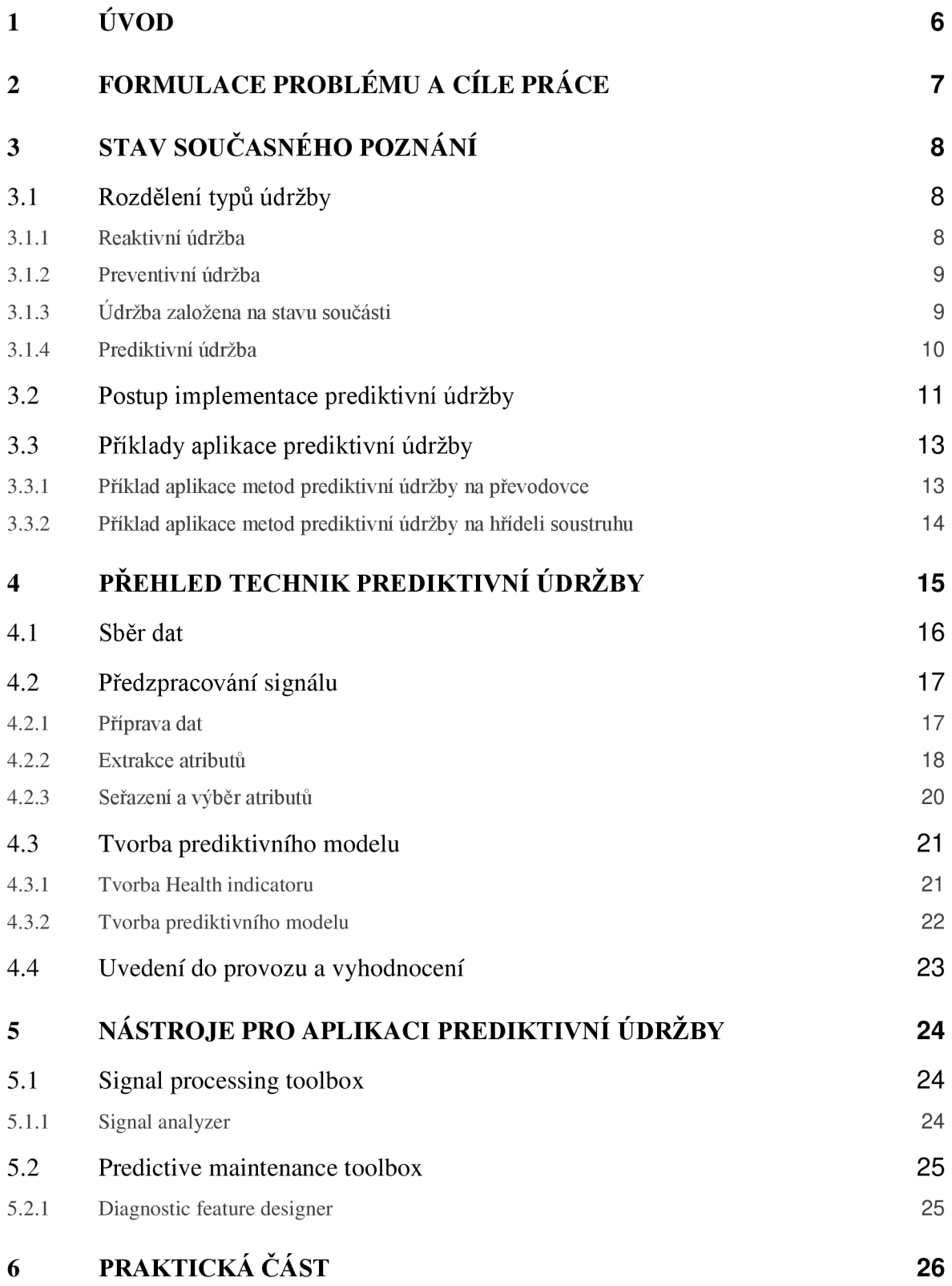

**4** 

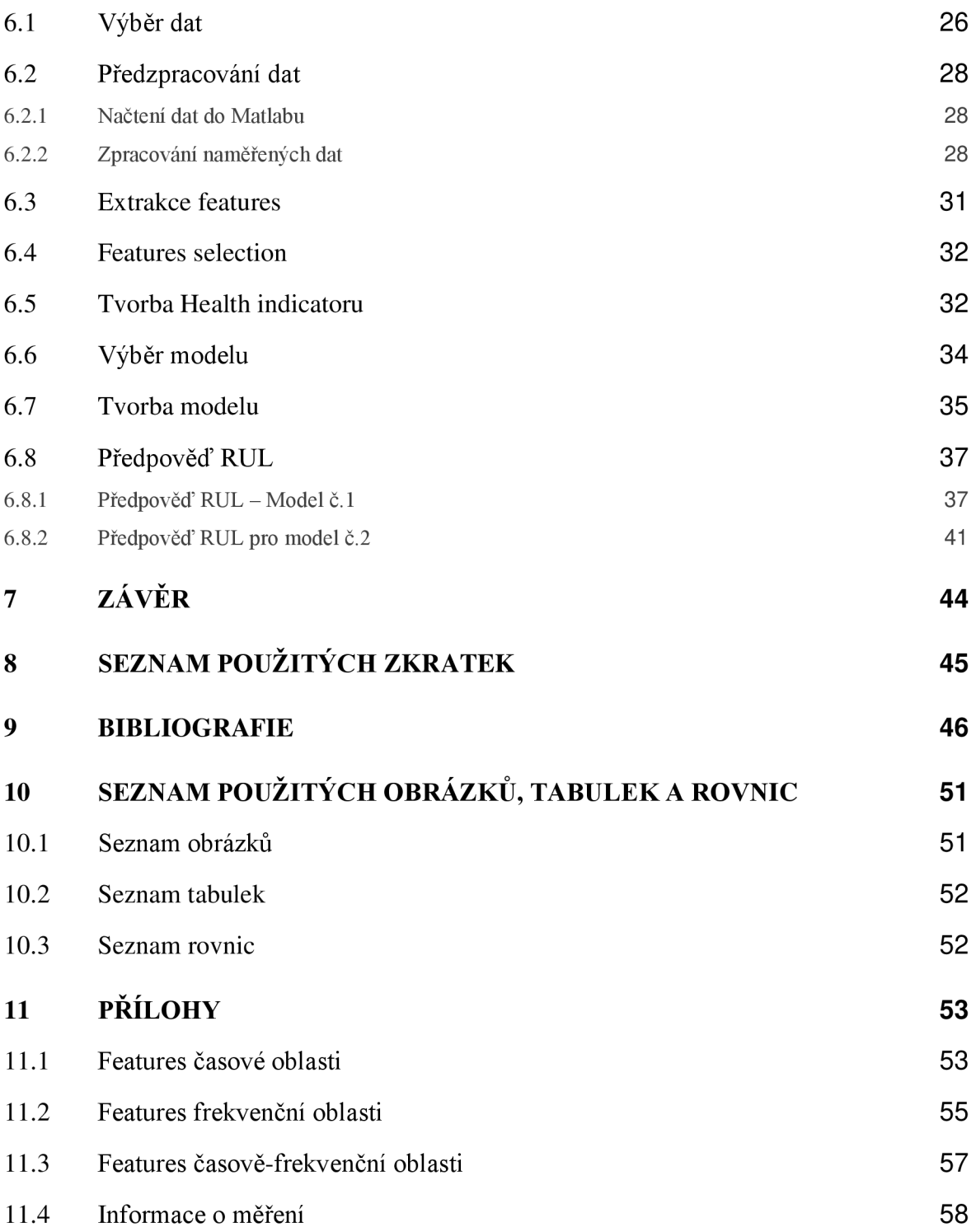

# 1 ÚVOD

V dnešní době se pohybujeme v době Průmyslu **4**.0, který má za cíle co nej větší automatizaci ve všech svých oblastech. S tímto ale přichází větší a složitější stroje. Tyto stroje mohou pracovat za podmínek, kdy sebemenší porucha může znamenat obrovské škody jednat z finančního hlediska, tak i na lidských. Potom by případná oprava mohla být také finančně náročná.

Proto je nutné provádět údržbu. Ta však dříve byla založena na plánovaných intervalech. U tohoto přístupu je problém, že údržba může být prováděna i když ještě není potřeba. Proto se začíná čím dál tím více aplikovat prediktivní údržba.

Snahou prediktivní údržby je kombinovat hardware (senzory) a software pro vyhodnocení stavu. A na tyto dvě části se da rozdělit i práce prediktivní údržby. Ta je založena na sběru dat pomocí senzorů a následné zpracování, určení indikátoru možné poruchy a samotné vyhodnocení, pro které se používá strojové učení.

Podle měřené veličiny se dá prediktivní údržba rozdělit na několik technik, z nichž je nejčastěji používanou technikou je měření vibrací a s tím spojená analýza vibrací. Mezi nečastější zdroje vibrací patří ložiska a ozubená kola.

# 2 FORMULACE PROBLÉMU A CÍLE PRÁCE

V posledních letech je prediktivní údržba nejvíce se rozvíjející odvětví a nej perspektivnějším odvětvím údržby. S tímto růstem souvisí i vývoj umělé inteligence, která je součástí vyhodnocovacího procesu prediktivní údržby.

Tento rozvoj se také projevil i ve vědecké činnosti, kdy v posledních letech velmi narostl počet vědeckých publikací na téma prediktivní údržby a procesů, které jsou součástí prediktivní údržby. Na druhou stranu prediktivní údržba není, moc známá pro širokou veřejnost. Proto je jedním z cílů představit prediktivní údržbu zejména v porovnání ostatních přístupů pro údržbu. Dále vysvětlit proces prediktivní údržby od naměření dat až po vyhodnocení a ukázat tuto aplikaci na příkladech z praxe. Dalším cíle bylo vybrat a seznámit se s funkcionalitou potřebných softwarových nástrojů pro vyhodnocení měření. A tento software použít a aplikovat poznatky o funckionalitě prediktivní na vybraná experimentální data z měření vibrací.

# 3 STAV SOUČASNÉHO POZNANI

Souběžně s vývojem technologií se vyvíjí i požadavky na kvalitu mechanických soustav. Tento vývoj začal se začátkem použití prvních strojů, kde se údržba prováděla až při výskytu poruchy. Přes snahu o předcházení výskytu poruch, na základě znalosti poruchy. Až po moderní údržby Průmyslu 4.0, kde už je snaha, aby se nevyskytla žádná poruch a předcházelo se jim správně naplánovanými údržbami. V dnešní době je snaha o implementaci Internet of Things (IoT) spolu s prediktivní údržbou, což znamená propojení hardwaru (senzory) se softwarem (umělá inteligence). Na základě tohoto se dají potom rozdělit údržby na reaktivní údržbu, preventivní údržbu, údržbu na základě stavu součásti a prediktivní údržbu.

### 3.1 Rozdělení typů údržby

#### 3.1.1 Reaktivní údržba

Reaktivní údržba je nejstarší a nejjednodušší přístup. Tento přístup je založen na opravě poruchy až při jejím výskytu[l]. To je spojeno s tím, že není potřeba žádné obsluhy a nevznikají žádné náklady na údržbu. Tento přístup není vhodný pro většinu moderních aplikací, protože v těchto aplikacích může způsobit velké finanční ztráty na komponentech a zastavení provozu nebo případně ohrozit obsluhu. Proto je tento přístup vhodný např. pro výměnu žárovky.

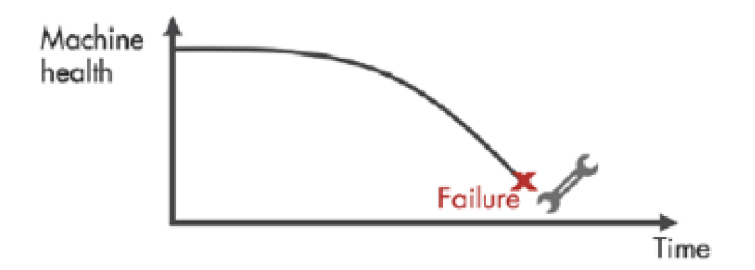

Obrázek 1 - Graf závislosti degradace na čase reaktivní údržby

#### 3.1.2 Preventivní údržba

V [2]autor pro tento přístup použil název údržba založena na periodicitě. Znamená to, že údržby jsou plánovány na základě zkušenosti a znalosti o chování stroje nebo na základě předpisů pro daný stroj. To, ale znamená že údržba může být prováděna, i když je součást v polovině své životnosti a potom není součást nevyužita v celé své životnosti [1]. Toto lze vidět na Obrázek 2. Znamená to, že mohou vzniknout finanční ztráty z důvodů časté údržby. Výhodou je předcházení fatálnější poruchám, které by mohli vést k větším škodám.

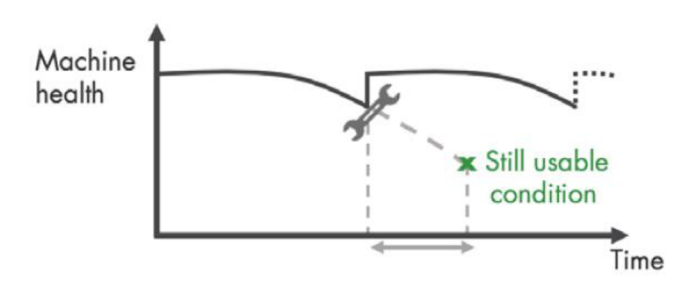

Obrázek 2 - Graf závislosti degradace na čase preventivní údržby

#### 3.1.3 Údržba založena na stavu součásti

V anglické literatuře se tato údržba nazývá Condition based maintenance, což v překladu znamená údržba na základě stavu součásti.

Už jsou zde zapojena měření, pomocí kteréých je možné získávat data a informace o provozu stroje. Celý tento typ údržby je založený na hlídání hodnoty měřené veličiny. Při zvýšení hodnoty nad povolenou hodnotu, například vibrací, se může indikovat začátek vzniku poruchy. Toto je signálem pro vizuální kontrolu s následným vyhodnocení jestli je 'držba nutná [3].

Vyhodnocení měření ze senzorů se mohou využívat normy, např. ISO 10861, ISO 13373-1 nebo 13373-2, které poskytují dovolené intervaly, ve kterých se mohou měřené veličiny nacházet, v těchto případech vibrace. Také je ale nutné určit počáteční stav součásti, ze kterého se vychází. To pomůže lépe identifikovat anomálie a zefektivnit údržbu[4].

Oproti oběma předešlým technikám už vznikají znatelné provozní náklady na údržbu a hardware (senzory a počítač). Na rozdíl od toho, už ale už nenastávají nevyžádané údržby a součásti se využívají mnohem efektivněji.

#### 3.1.4 Prediktivní údržba

Tento přístup je založen na přísunu dat ze senzorů, které provádějí měření na součástech. Z těchto měření se dá pozorovat chování součástí a předpovídat pomocí softwaru, u které součásti by mohla nastat porucha a kdy přibližně tato porucha má nastat. Na základě této předpovědi se dá naplánovat údržba dané součásti až je potřeba[5]. Je možné měřit velké spektrum veličin např.: vibrace, teplota. Z těchto veličin vyplívají i techniky, které se používají. Ty jsou znázorněny v Tabulka 1.

V porovnáni s ostatními technikami je náročnější správně aplikovat prediktivní údržbu. Na rozdíl od ostatních technikami je schopna prediktivní údržba lépe stanovit dobu, kdy je nutná údržba čímž se snižuje doba, kdy je stroj mimo provoz.

Na Obrázek 1, Obrázek 2 a Obrázek 3 je vidět porovnání délky provozu a výskytu poruchy v závislosti na čase. A jde z nich poznat, že prediktivní údržba je na tom nejlépe v poměru doby funkce bez poruchy k celkové životnosti.

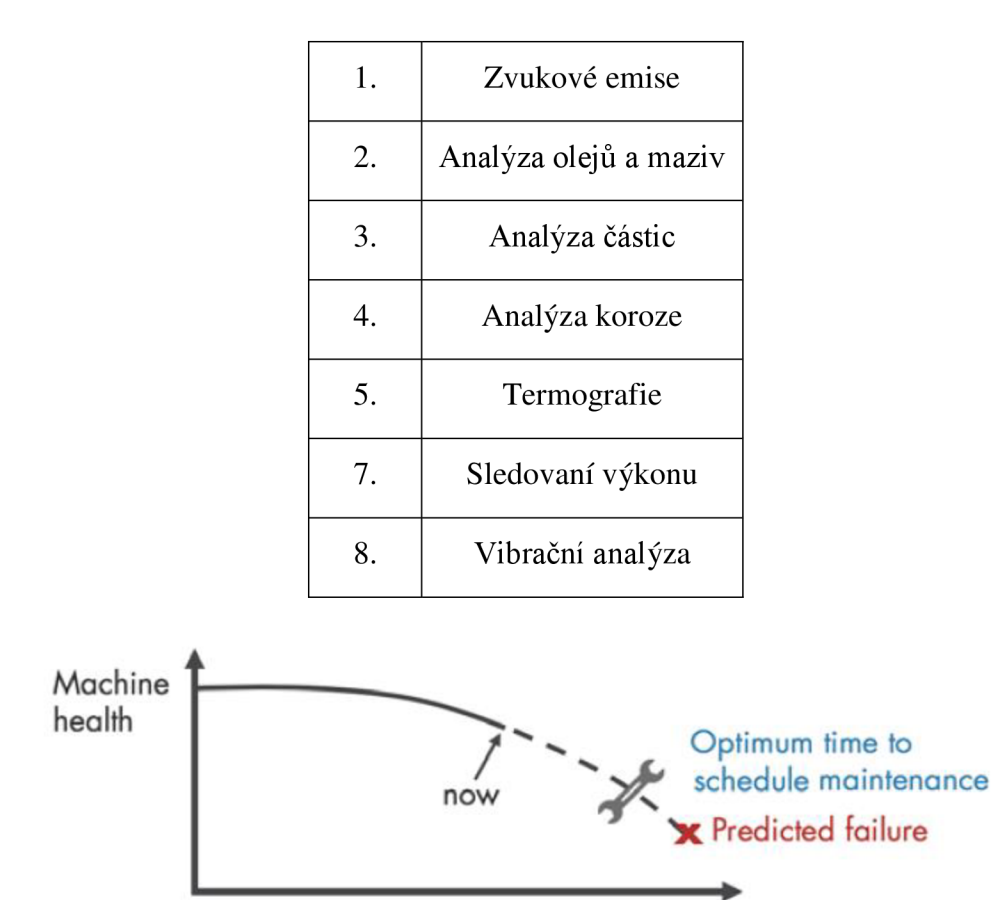

Tabulka 1 - Techniky preventivní údržby

Obrázek 3 - graf závislosti degradace na čase prediktivní údržby

Time

#### 3.2 Postup implementace prediktivní údržby

Pro správné fungování prediktivní údržby je nutné dodržet postup jeho implementace, který je znázorněný na Obrázek 4. Tento postup se skládá z Managmentu, Sběru dat, Zpracování signálu (extrakce futures), tvorba Health indicatoru (HI), tvorby prediktivního modelu a vyhodnocení. [1,6] Význam těchto kroků postupu jsou popsány níže

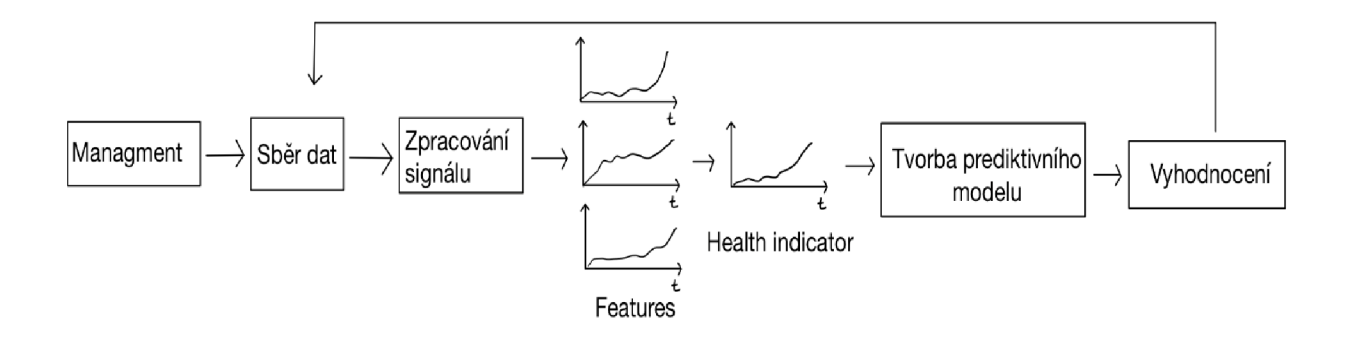

Obrázek 4 - Schéma funkce prediktivní údržby

**Managment** 

Tento krok se provádí ještě před samotnou implementací. Slouží k naplánování celé implementace, na jakou součást aplikovat prediktivní údržbu. Pro toto rozhodnutí slouží rozdělení na kritické, důležité a ostatní součásti. Toto rozdělení je použito, protože prediktivní údržba není vhodná pro každou součást. Dále zvolit veličinu, která se bude měřit. S tím souvisí typ a umístění senzoru. Poslední je výběr vyhodnocovacího softwaru a hardware, na kterém bude prediktivní údržba fungovat.

V [6] autoři rozdělili komponenty do následujících 3. kategorií.

1. Kritické

Jsou to ty části, které při poruše mohou snížit bezpečnost, většinou j sou velmi důležité a nenahraditelné pro funkci stroje, zpravidla fungují nepřetržitě. Oprava by mohla být nákladná a trvat dlouho a potom by byla velmi ovlivněna efektivita výroby nebo dokonce samotné fungování stroje zastavena.

Je aplikována proaktivní nebo prediktivní údržba s nepřetržitým fungováním.

2. Důležité

Porucha může taktéž snížit bezpečnost, ale porucha nezastaví její činnost, pouze ji omezí. Tyto části strojů, které se neprovozují, neustále.

U těchto částí strojů se aplikuje preventivní údržba.

3. Ostatní

Jejich porucha neovlivňuje bezpečnost, nejsou důležité pro fungování a jejich oprava není časově a finančně náročná.

• Sběr dat

Jak už bylo zmíněno, prediktivní údržba pracuje hlavně s daty, aby mohla vyhodnotit stav součásti. Ty se sbírají pomocí senzorů. [7] Pro vibrace to jsou např. akcelerometry.

• Zpracování signálu

Raw naměřená data není vhodné použít, protože tyto data obsahují šum okolí. Proto je vhodné z těchto dat šum odstranit. Případně převést dat do frekvenční nebo časověfrekvenční oblasti [7].

Další krok je extrakce vhodných features, které popisují degradaci součásti v čase např. Mean, RMS, Kurtosis aj.

• Tvorba health indicator

Bez předchozí znalosti nelze určit, která features popisuje degradaci nejspolehlivěji, proto je nutné vytvořit jeden, Health indicator, která popisuje degradaci nejpřesněji.

• Tvorba prediktivního modelu

Aby bylo možné předpovědět stav součásti, je nutné mít k dispozici historická data, ze kterých je prvotní model vytvořen. A právě z těchto dat se na základě trendu vývoje dat dá předpovědět v jaké stavu se součást nachází.

• Vyhodnocení

Posledním krokem je instalace na součást a vyhodnocování měření. Výsledkem bývá aplikace, která funguje na osobním počítači nebo mikrokontrolerů. Zároveň se model dále učí s příchozími daty a zlepšuje predikci. Toto je možné vidět také na Obrázek 5. K predikci se používají nejčastěji umělá inteligence (ANN, CNN, aj.)

## 3.3 Příklady aplikace prediktivní údržby

V této kapitole je ukázáno na příkladech, jak funguje prediktivní údržba na příkladech z dvou odvětví, pro které jsou charakteristické vibrace. Příklady jsou rozděleny do částí, které odpovídají aplikaci prediktivní údržby.

#### 3.3.1 Příklad aplikace metod prediktivní údržby na převodovce

V [8] se autoři zaměřili na aplikaci prediktivní údržby na převodovce. Cílem bylo vytvořit model, který je schopen klasifikovat poruchy, které se mohou vyskytnout v převodovce. Celá aplikace a postup je popsán v bodech níže.

• Předmět aplikace prediktivní údržby

Cílem je tvorba prediktivního modelu, který bude schopen odhalovat vznikající poruchy a bude schopen klasifikovat o jaký typ poruchy se jedná.

• Sběr dat

Data byla měřena na krytu převodovky pomocí akcelerometru. Převodovka se skládala ze čtyř ozubených kol. Celá převodovka byla připojena na motor, který ji poháněl.

Měření proběhla pro nové ozobená kola i opotřebované a oba sety ozubených kol byla provozována za několika provozních podmínek, aby bylo možné získat co nejvíce typů poruch pro klasifikaci.

• Zpracování signálu

V tomto případě byli použity pouze features časové domény. A byli to následující: Mean, medián, mode, RMS, Standart deviation, variance, skewness, kurtosis, maximum a minimum.

#### • Tvorba prediktivního modelu

Jako prediktivní model byl zvolen Support vector machine, který je jeden z nejlepších klasifikačních modelů.

• Vyhodnocení

Vyhodnocení bylo provedeno ve formě confusion matrix, kdy se přesnost klasifikace pro všechny ozubená kola a jejich poruchy byla přes 92 %.

#### 3.3.2 Příklad aplikace metod prediktivní údržby na hřídeli soustruhu

V [9] se autoři zaměřili na hřídel CNC stroje a aplikovali na ni techniky prediktivní údržby. Cílem bylo predikovat zbytkovou užitečnou životnost z měření vibrací.

CNC je stroj, který vykonává svou práci za vysokých otáček. Proto je důležité dbát na detekci a předpověď poruchy, protože by mohli být fatální pro stroj i obsluhu

• Předmět aplikace prediktivní údržby

Jako nekritičtější součást pro funkci a vznik chyb byla zvolena hřídel soustruhu, která vykonává rotaci a vibrace by mohli indikovat vzniklé chyby. Měření není prováděno přímo na soustruhu, ale je vyrobena testovací aparatura, kde je hřídel připojena na motor, který ji pohání.

• Sběr dat

Byli naměřeno 14 run-to-failure data setů. Měření bylo prováděno akcelerometry, které byli uchyceny na krytu hřídele. Měření byla prováděna jednou za 60 sekund.

• Zpracování signálu

První byla použita wavelet denoising pro odstranění šumu, poté byli odfiltrovány vysoké frekvence ze signálu.

Ze signálu bylo extrahováno 20 statistických features v časové a frekvenční oblasti, např.: Mean, Kurtosis a Wavelet energy. Pro selekci features byl použit algoritmus založený na neighborhood component analysis, který stanoví nejlepší features pro regresní model. Tyto features následně seřadil na základě jejich důležitosti pro regresi.

• Tvorba prediktivního modelu

Pro tuto aplikaci byl zvolen Bayesian optimization Support vector machine algoritmus. Pro další práci byly features normalizovány a následně rozděleny na tréninkové set a vyhodnocovací set. Pro trénink bylo použito 10 data setů features, 2 pro validaci modelu a 2 data sety byly vyhodnoceny.

• Výsledek

Výsledkem bylo vyhodnocení RUL pro dvě měření. Pro porovnání se reálným RUL není znatelný rozdíl.

# 4 PŘEHLED TECHNIK PREDIKTIVNÍ ÚDRŽBY

Získání správných výsledků z algoritmu prediktivní údržby je nutné dodržet postup a náležitosti, které k němu patří. Postup prediktivní údržby je znázorněn na Obrázek 5. A skládá se z následujících bodů: Sběr dat, Předzpracování signálu, Identifikace indikátoru zdraví, tvorba modelu a vyhodnocení. Tyto body postupu jsou v následující kapitole popsány a představeny s příklady technik [1].

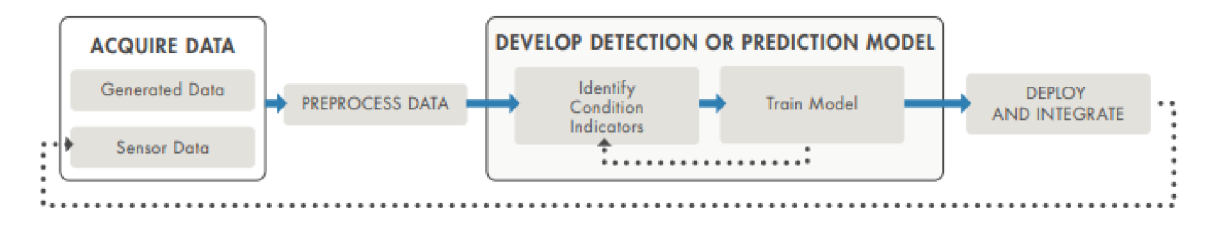

Obrázek 5 - schéma funkce prediktivní údržby

#### 4.1 Sběr dat

Data jsou v algoritmu prediktivní údržby potřebné pro tvorbu a trénování modelu a stanovení stavu součásti, což je také patrné z. Existují dvě možnosti, jak data pro tvorbu modelu získat, jsou to z měření a simulací modelu. Toto rozděleni také dělí prediktivní údržbu na datadriven a model-based. Toto rozdělení použili autoři v [10]. Kromě tohoto ještě autoři zmínili knowledge based přístup a hybrid-model přístup. Ale tyto dva přístupy nepřináší žádné nové poznatky, co je týče sběru dat, ale spíše ve vyhodnocení.

Data-driven metody jsou založeny na zisku dat změření vibrací. Měření vibrací potom také zajišťuje data pro sledovaní stavu.

Druhou možností(model-based) je simulace dat například vMatlabu a Simulinku. Data se simulují z modelů, které vznikly popsání jejich funkce matematickými rovnicemi, které tyto modely následně reprezentují. Je snaha, aby byla mezi simulovanými daty byly i chybová data. Aby se dal rozeznat "zdravý" stav od poruchy.[1, 11]

Na Obrázek 6 je příklad modelu na pro simulaci dat v Simulinku, kde jsou použity matematické rovnice, které popisují funkci modelu reprezentovány bloky.

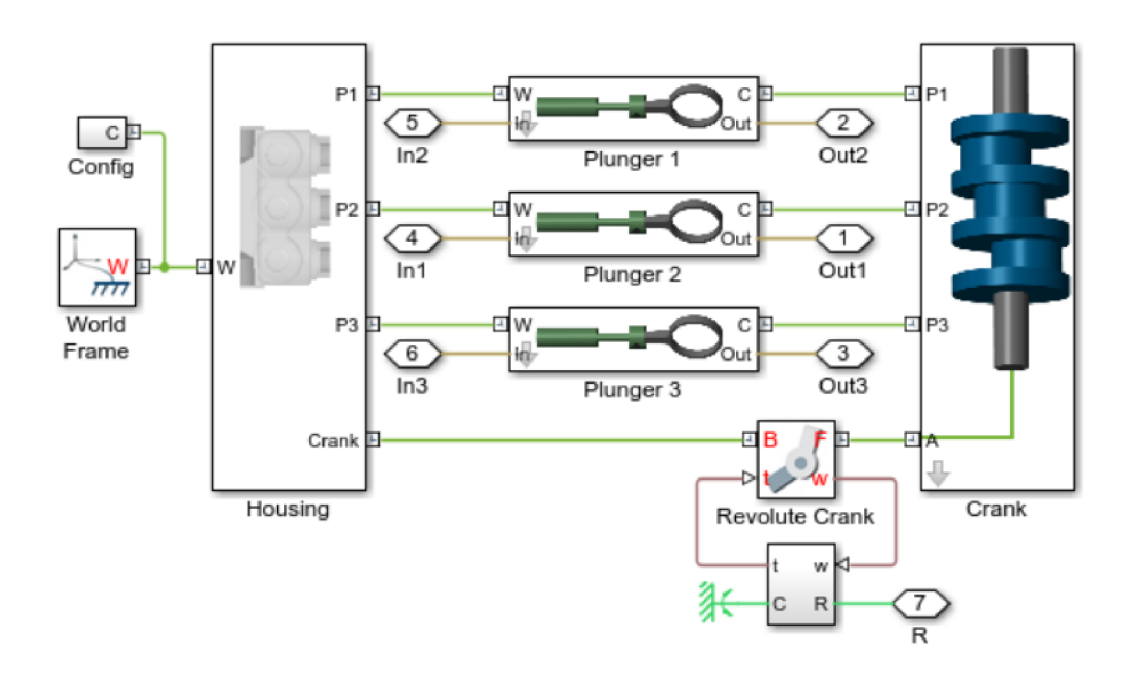

Obrázek 6 - Příklad modelů pro generování dat v Matlabu a Simulinku

#### 4.2 Předzpracování signálu

Z "raw" naměřených dat není snadné správně určit přesné features. Je proto nutné tyto data nejprve upravit, odstranit šum, případně převést do frekvenční nebo časově-frekvenční oblasti [1]. Následně se z tohoto upraveného signálu mohou extrahovat features, které popisují chování a degradaci v čase. A tyto techniky jsou popsány v této kapitole.

#### 4.2.1 Příprava dat

Po sběru dat je nutné tyto data připravit pro další práci. Toto by se dalo rozdělit do 3 fází, filtrace dat, určení potřebných spekter a extrakce a zpracování features.

Raw naměřená data obsahují nežádoucí složky signálů, kterých se snažíme zbavit. Většinou se jedná o vliv ostatních součástí na měření. Pro odstranění se používají nej různější filtry např.: Low-pass filtr, High-pass filtr [12]. Dále se dají použít techniky pro vyhlazení dat jako jsou Moving mean smoothnig nebo Exponential smoothing. Tyto techniky pomohou odstranit nežádoucí hodnoty v naměřeném signále.

Další problém, který se může v signálu vyskytnout jsou chybějící data. Těchto chybějících dat se dají odstranit např. převzorkováním signálu.

V časové oblasti nelze detekovat všechny poruchy, proto je nutné, aby se signál převedl i do jiných oblastí, ve kterých tyto chyby lze snáz odhalit, například frekvenční oblast. Toto je velmi dobře vidět na Obrázek 7.

Pro převedení signálu do frekvenční oblasti je velmi často využíváno fast Fourier transform. Tato transformace převede signál z funkce času na funkci frekvence. Mezi další techniky pro převedení do frekvenčního spektra jsou Spectral Kurtosis, Power density spectrum nebo Autoregresive model [13]

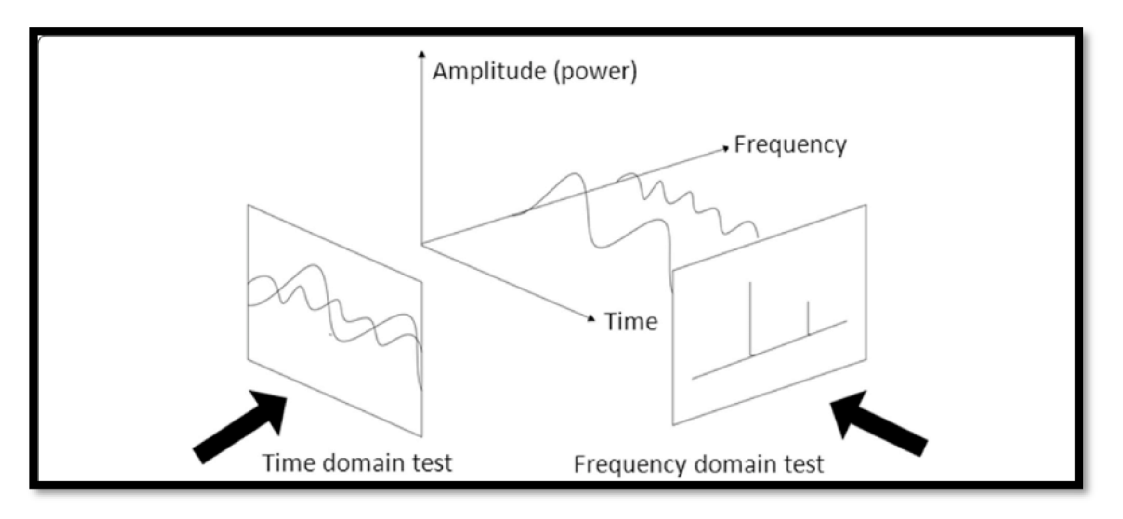

Obrázek 7 - ukázka výhod analýzy ve dvou oblastech

#### 4.2.2 Extrakce atributů

Z naměřeného signálu nelze spolehlivě určit, jestli nastává poruchu nebo ne. Je proto potřeba použít vlastnosti (features) signálu, ze kterých už to lze poznat. Samotné features se extrahují jejich výpočtem ze signálu pro danou oblast, ve které je feature definována.

Features se dají rozdělit do 3 kategorií, features časové oblasti, frekvenční oblasti a časově-frekvenční oblasti. Následně features pro časovou oblast a pro frekvenční oblast sedají rozdělit do dvou skupin. Jsou to statistické features a dimensional features.[14] Příklady pro časové features jsou v Tabulka 2 [15], další features jsou v 11.1. Features frekvenční oblasti se zásadně neliší od features časové oblasti. Příklad frekvenčních features jsou v Tabulka 3[15] a další features je v 11.2

Poslední kategorií jsou features v časově-frekvenční oblasti. Hlavní výhodou těchto features je to, že znázorňují průběh časových features ve frekvenční oblasti. Příklad těchto features jsou v Tabulka 4 [16-18] a další features se nachází v 11.3.

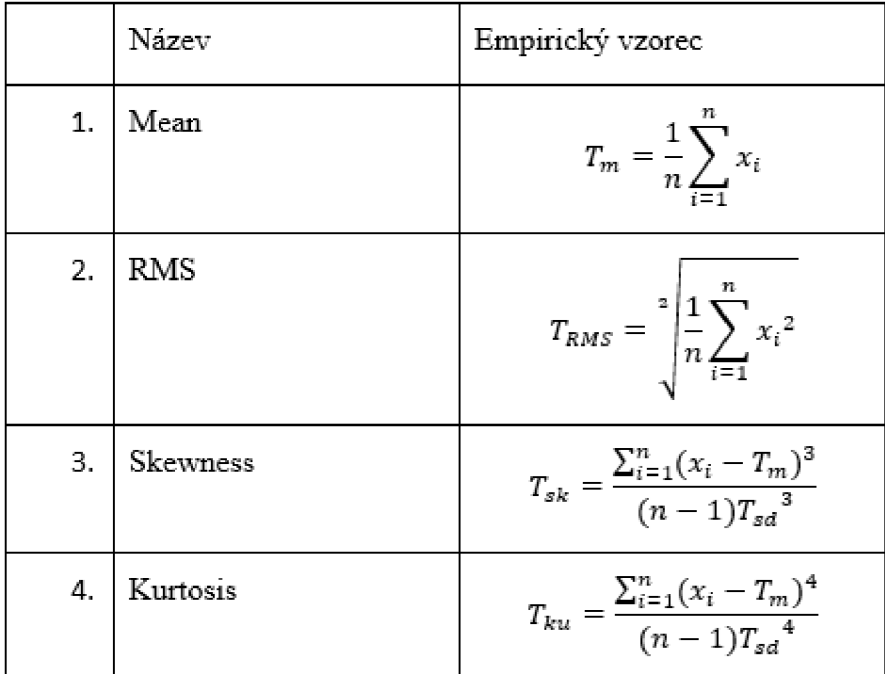

Tabulka 2 - Příklady features pro časovou oblast

Kde:  $x_i$  - i-tý člen signálu, n – počet členů signálu,  $T_{sd}$  – standard deviation

Tabulka 3 - Příklady features pro frekvenční oblast

|    | Název                      | Empirický vzorec                                                           |
|----|----------------------------|----------------------------------------------------------------------------|
| 1. | Mean                       | $F_m = \frac{\sum_{k=1}^{N} s(k)}{N}$                                      |
| 2. | Variance of mean frequency | $F_{vmf} = \frac{\sum_{k=1}^{N} (s(k) - F_m)^2}{N-1}$                      |
| 3. | Skewness power spectrum    | $F_{sys} = \frac{\sum_{k=1}^{N} (s(k) - F_m)^3}{N \cdot \sqrt{F_{vmf}}^3}$ |
| 4. | Frequency center           | $F_c = \frac{\sum_{k=1}^{N} f_k \cdot s(k)}{\sum_{k=1}^{N} s(k)}$          |

Kde: S - spektrum, K= 1, 2,., K - počet spektrálních rovin,

*fk -* hodnota frekvence pro dané spektrum

Tabulka **4** - Príklady features pro časově-frekvenční oblast

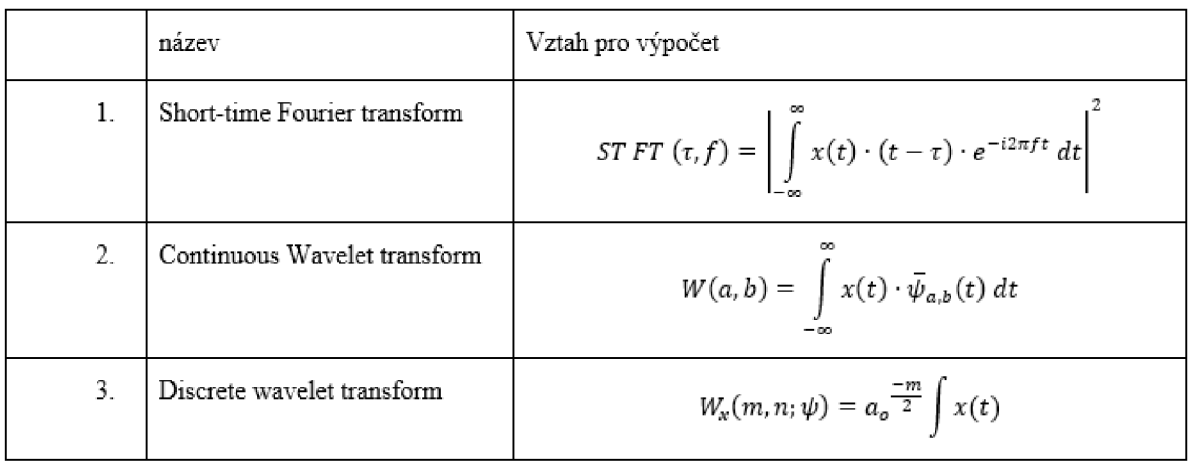

Kde:  $x(t)$  – zobrazovací funkce,  $\bar{\psi}_{a,b}(t)$  – wavelet function

#### 4.2.3 Seřazení a výběr atributů

Cílem je vybrat pouze relevantní features, které jsou důležité pro vyhodnocení. Protože kdyby byly zvoleny features, které jsou nerelevantní pro aplikaci, tak by se mohla snížit přesnost modelu[19]. Další výhoda je ta, že se sníží objem dat a to povede ke snížení doby trénování prediktivního modelu.

Techniky výběru features se mohou rozdělit na filter metody, wrapper metody a embedded metody. Zároveň každá z těchto metod se může rozdělit na suprvised a unsupervised metody. Toto rozdělení použil autor v [19]

Filter metody se mohou skládat ze dvou částí. První je seřazení atributů. To probíhá na základě hodnocení důležitosti těchto features vzhledem k datům. Toto seřazení však nijak neovlivňuje model, protože se jedná jenom o seřazení bez výběru. Další částí je u některých algoritmů výběr nej vhodnějších features pro danou aplikaci. [20]

Příklady Filter metod obsažených v Matlabu [21]

- Minimum Redundancy Maximum Relevance (MRMR) regrese a klasifikace
- $\blacksquare$  Chi-square clasifikace
- ReliefF regrese a clasifikace
- Neighborhood Component Analysis regrese a klasifikace
- $\blacksquare$  Monotonicity regrese

Wrapper metody vybírají subsety features na základě výsledku v trénování modelu. Pro klasifikaci to vybírá subsety například Náíve Bayes, pro clustering výběr provádí například K-means. Následně jsou tyto subsety vyhodnocovány, který nejlépe odpovídá aplikaci.

Na rozdíl od Filter algoritmů jsou wrapper algortmy pomalejší ve výběru správného subsetu, kvůli tvorbě modelu. Ale výsledky jsou lepší než u Filter metod[20] .

Příklady wrapper algoritmů: Náíve Bayes, linear Support vector machine a Recursive Feature Elimination.

Embedded algoritmy na rozdíl od ostatních algoritmů provádějí výběr features během trénování modelu. Pro výběr nejlepších features se používají u některých algoritmů různé typy desicion tree algoritmů, například random forest. Některé algoritmy provádějí výběr založený důležitosti. Tyto algoritmy jsou založenou na regularizačních modelech s minimální chybou napasování na data. [20]. Příkladem embedded algoritmů jsou například: Svm recursive features selection [22] nebo Stepwise regresion [23] .

### 4.3 Tvorba prediktivního modelu

Tvorba prediktivního modelu se dá rozdělit na dvě části [1], jak je ukázáno na Obrázek 5 . První je nutno vytvořit Health indicator, který popisuje degradaci. Health indicator je složen z nejlepších features, které degradaci vystihují nejlépe. [24]. A tyto informace o degradaci jsou poté obsaženy v prediktivním modelu, který na základě nich vyhodnocuje další data.

Přístupy pro tvorbu Health indicatoru se dají rozdělit na tři typy: Data-driven, Modelbased a Hybrid. Model-based přístup popisuje degradaci na základě matematických rovnic. Toto může být například pro ložiska obtížné, protože popsat jejich degradaci pomocí matematických rovnic je složité[25]. Pro celé stroje se dá popsat pomocí matematických rovnic popsat pouze fyzikální podstata jedné poruchy, ale ve většině praktických příkladů je porucha pro každou součást je jedinečná a což je obtížné na popis. [10]. Hybrid přístup je složením data-driven přístupu a model-based přístupu dohromady. Tento přístup má ale stejné nevýhody, jako model-based. Proto je nejčastěji používán data-driven přístup, který z naměřených dat extrahuje features a z vybraných features se sestaví health indicator, který slouží následně pro tvorbu prediktivního modelu.

#### 4.3.1 Tvorba Health indicatoru

V [25] autoři rozdělili tyto modely do dvou kategorií, toto rozdělení bylo použito pro ložiska. A rozdělili Health indicators na redukci features na Health indicator a Kombinaci na Health indicator.

Health indicator reukcí features jsou založeny na snižování počtu atributů, ale zachování co nejvíce vlastností původních dat [25]. Výhoda tohoto je, že se snižuje výpočtová náročnost, oproti více dimenzionálním datům. Mezi nej používanější techniky se řadí:

- Principal component analysis [26, 27]
- ISOMAP[28]
- Mahalanobis distance [24]

Druhou možností, jak vytvořit health indicator je kombinací atributů. Kombinací těchto atributů se vytvoří reprezentační prostor. Tento prostor se skládá z podprostorů, které shromažďují stejné typy degradace do těchto podprostorů.[25]

Součástí těchto algoritmů je Pattern recognition, který třídí nová data do příslušných podprostorů (tříd). Toto je možné pomocí supervised clasification technik. Mezi nej používanější klasifikační techniky patří Bayesian statistics, K-nearest neighbors. Mezi složitější pak patří Artificial neural networks a Support vectom machine.[25]

#### 4.3.2 Tvorba prediktivního modelu

Prediktivní modely metody se mohou rozdělit do dvou skupin na Klasifikační a Regresní. Liší se v účelu použití. Zatímco regresivní modely se používají hlavně pro předpověď RUL, klasifikační modely se používají pro stanovení, o jaký typ poruchy se jedná. Tyto modely jsou uvažovány pro Data-driven metody. Toto rozdělení je možné vidět na Obrázek 8

Mezi dva nejzákladnější regresní modely patří Linear Degradation model a Exponential degradation model. Rozdíl v použití je ten, že Lineal Degradation model není vhodný na kumulativní degradaci součásti.[29]Mezi další regresní modely se může zařadit Support vector regression, která je založena na funkci Support vector machine. Nebo Random forest, který je schopen zachytit nelineární vývoj degradace. [27]

Nej používanější klasifikační model je Support vector machine. Další se mohou zmínit K-Nearest neighbors, Desicion tree a Naivě Bayes model. [30]

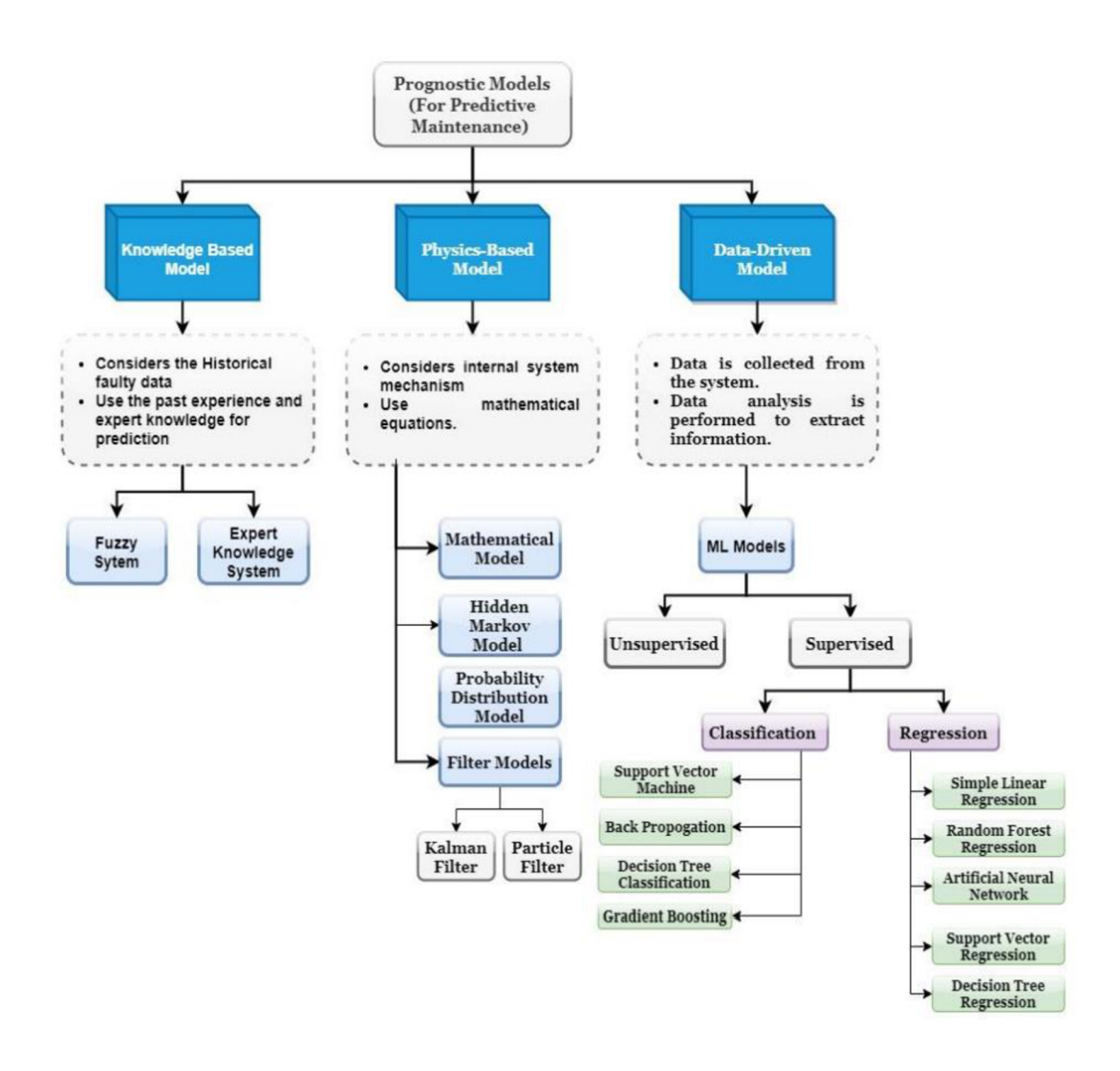

Obrázek 8 - příklady prediktivních modelů

### 4.4 Uvedení do provozu a vyhodnocení

Posledním krokem v celém procesu je daný algoritmus uvést do provozu. Většinou je to aplikace, která se provozuje na počítači nebo na webovém rozhraní. Vstupem jsou data, na která se aplikuje proces, kterým se směřuje k určení RUL**[1].** 

Samotné vyhodnocení RUL je interval, ve kterém by stroj měl ještě správně fungovat. Protože nejsme schopni přesně předpovědět kdy by měl být ten okamžik kdy už je potřeba údržby nebo opravy. Příklad tohoto vyhodnocení je na Obrázek 9.

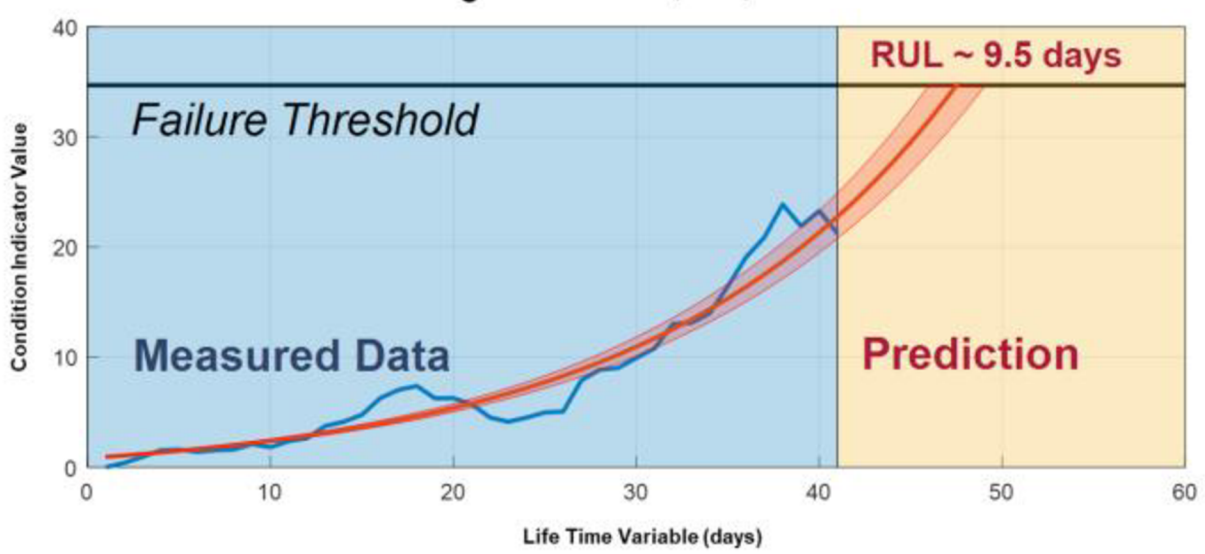

#### **Remaining Useful Life (RUL) Prediction**

Obrázek 9 - příklad vyhodnocení RUL

# 5 NÁSTROJE PRO APLIKACI PREDIKTIVNÍ ÚDRŽBY

Pro účely praktické části této práce bylo zvoleny dvě aplikace v prostředí Matlabu. Jsou to Predictive maintenance toolbox a Signal processing toolbox. Oba tyto toolboxy jsou vytvořeny jako GUI, ale také obsahují příkazy, které v těchto GUI nejsou implementovány. A v této části budou představeny jejich funkce.

### 5.1 Signal processing toolbox

Tento toolbox se skládá z několika aplikací, které se zabývají zpracování a analýzu signálu. V této práci byl použit Signal analyzer, který bude v následující podkapitole a představen.

#### 5.1.1 Signal analyzer

Pro vstup do Signál analyzer je signál nebo jiná data, která jsou v závislosti na čase.

Hlavním účelem této aplikace je zpracování raw signálu. Funkce Signal analyzeru se mohou rozdělit na dvě části, zobrazení signálu a samotná analýze.

Signál se dá zobrazit v několika oblastech v časové, ve frekvenční například v Persistance spectru nebo v časově-frekvenční oblasti pomocí Spectogramu. Kromě toho je možné zobrazit více signálů najednou pomocí mřížky. Další funkcí je výběr určitých oblasti signálu, které se dají vyextrahovat pro další analýzu.

K analýze signálu nabízí tato aplikace několik oblastí funkcí. První z nich je filtrace signálu. Pro filtraci signálu je k dispozici několik filtrů, jako například Low-pass filter, Bandpass nebo Bandstop filter. Je zde možnost upravit parametry filtrace, aby co nejlépe vyhovovali požadavkům. Další funkcí je odstranění nežádoucích částí signálu. Jsou k dispozici funkce jako Moving mean, Savitzky-Golay nebo Detrent. Také u těchto funkcí je možné nastavit parametry, aby co nejlépe vyhovovali aplikaci. Dále jsou zde obsaženy funkce jako Envelope nebo Resample.

Výstup může být ve dvou formách, kódu, který reprezentuje provedené změny nebo data, na kterých byli provedeny změny.

#### 5.2 Predictive maintenance toolbox

Tento toolbox se skládá z jedné aplikace a tou je Diagnostic features designer, mezi další části tohoto toolboxu jsou funkce, které slouží pro předpověď zbytkové užitečné životnosti (RUL). Ty už nejsou v žádné aplikaci a využívají se formou kódu.

#### 5.2.1 Diagnostic feature designer

Vstupem je podobně jako u Signal analyzeru signál nebo data, která jsou v závislosti na čase. K tomu je ještě je možné využít Condition Variable, která umožnuje zadat pomocí čísel stav součásti. Toto je velmi využívané pro klasifikační model a určení o jaký typ stavu (poruchy) se jedná.

Samotné funkce Diagnostic features designeru (Dfd) se mohou rozdělit do tří kategorií.

Jednou z hlavní funkcí v přípravě dat je převedení dat do frekvenční oblasti. Pro tento převod obsahuje Dfd několik funcí, Welchsovu metodu, Autoregresivní model, State-space model a Order spectrum. Mezi další funkce pro přípravu se dá zmínit Interpolace a Remove harmonics.

Pro extrakci features se nabízí několik možností. První je funkce Auto features, která extrahuje všechny dostupné features ze signálu. Pokud však chce uživat si zvolit features, tak jsou zde Signal features a Frequency features. Ve kterých je možné si zvolit vybrané features. Pokud však tyto features Dfd neobsahuje tak, je možnost je vložit ve formě funkce, která je extrahuje. Dále jsou zde obsaženy funkce, jejichž účelem je extrakce features pro určování (klasifikaci chyb) například Bearing fault features.

Poslední kategorie je Rank features. Funkce v této kategorii seřadí features podle jejich důležitosti (importance score). Jsou tam tři skupiny těchto funkcí Supervised s příkladem One-Way Anova, Unsupervise s příkladem Laplacian score a Prognostic s příkladem Monotonicity.

Výstup z Dfd je dvou typů, stejně jako u Signal analyzer. Jsou to dat nebo kód. Data jsou ve formě tabulky, která obsahuje features nebo se mohou vyextrahovat také zprocesování data. Druhou možností je kód, který reprezentuje provedené změny v Dfd pro dané data.

# 6 PRAKTICKÁ ČÁST

V praktické části se budu zabývat určení zbytkové užitečné životnosti z měření vibrací. Měření bylo vyhodnoceno na základě vybraných technik z Kapitoly č.4.

### 6.1 Výběr dat

Pro výběr dat byla stanovena 3 kritéria. První kritérium plyne ze zadání, že se musí jednat o měření vibrací. Další dvě jsou spojeny s charakterem dat. Tyto dvě kritéria jsou spolu spojeny, tím že aby šlo o znatelnou degradaci, je nutné, aby šlo o dlouhodobé měření. Příklad takových dat je na Obrázek 10. Kde se degradace projevuje větší amplitudou vibrací a s postupem času se tako amplituda zvětšuje. Pro srovnání je tam zobrazeno zdravé ložisko.

Na základě těchto kritérií byl vybrán následující data set:

Nasa Bearing dataset [31] Jedná se o data set z měření na ložiscích. Která byla zatěžována silou v radiálním směru a byli provozovány na konstantních otáčkách 2000 ot/min. Pro zpracování měření byl použit set č.l. Tento set obsahuje celkem 8 měření na 4 ložiscích, 4 měření byla vyhodnocena jako zdravé a 4 měření obsahovali poruchu. Viz Tabulka č 5.

| Název ložiska | Stav po run-failure testu   |  |  |
|---------------|-----------------------------|--|--|
| Ložisko 1 1   | Zdravé                      |  |  |
| Ložisko 1 2   | Zdravé                      |  |  |
| Ložisko 2 1   | Zdravé                      |  |  |
| Ložisko 2 2   | Zdravé                      |  |  |
| Ložisko 3 1   | Poškození vnitřního kroužku |  |  |
| Ložisko 32    | Poškození vnitřního kroužku |  |  |
| Ložisko 4 1   | Poškozený valivý element    |  |  |
| Ložisko 4 2   | Poškozený valivý element    |  |  |

Tabulka č 5 - Seznam ložisek s popisem jejich stavu

Kde: První číslo v označení znamená, o jaké ložisko se jedná a druhé číslo označuje měření.

Více informací o měření je k dispozici v 11**.4.** 

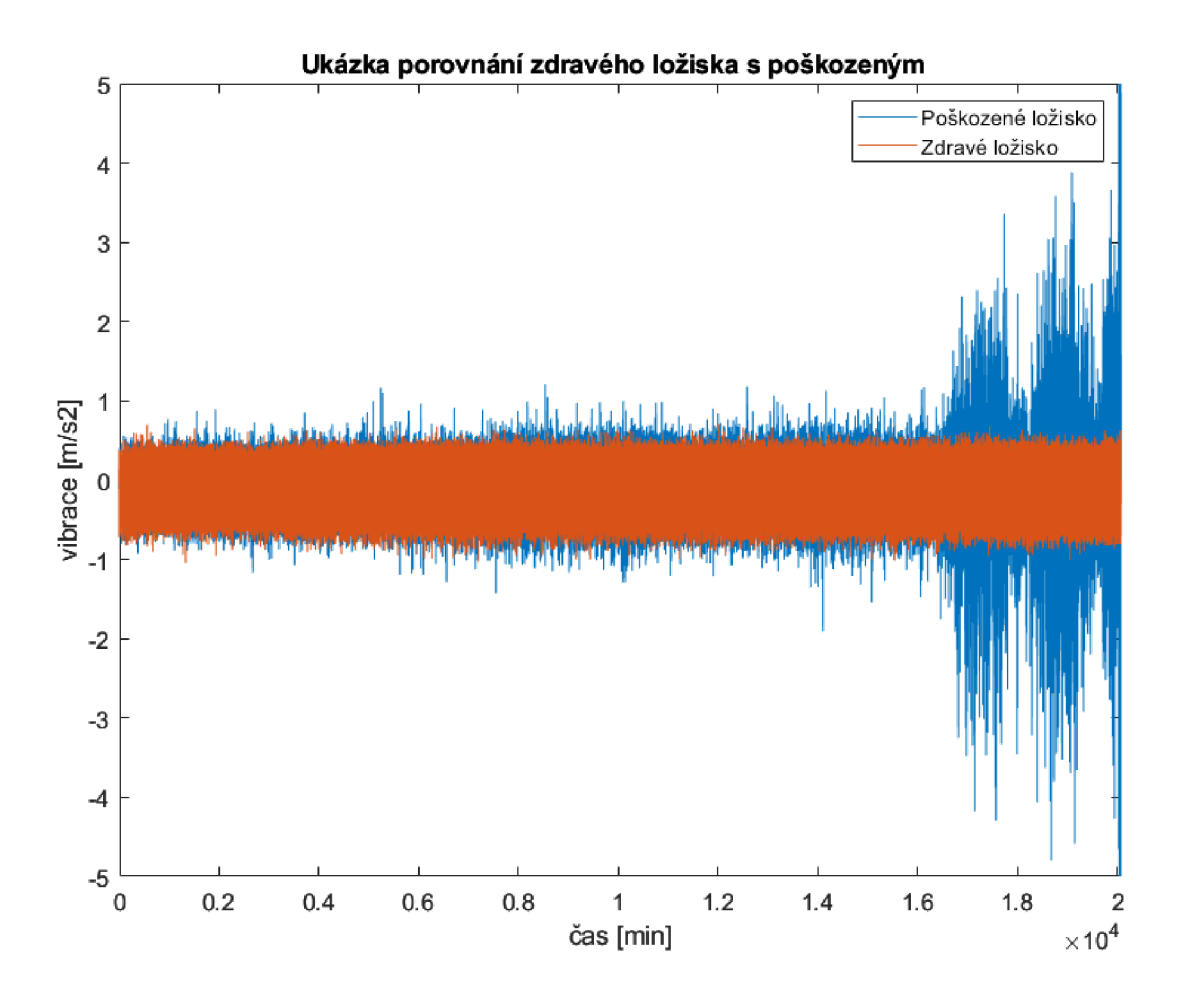

Obrázek 10 - ukázka porovnání zdravého ložiska s poškozeným

## 6.2 Předzpracování dat

Pro extrakci features ze signálu, je nutné data pro toto připravit. Načíst do vyhodnocovacího softwaru a odstranit šum, který je způsobený ostatními komponenty měřící soustavy.

#### 6.2.1 Načtení dat do Matlabu

Data byla zaznamenávaná ve formátu Ascii, což není pro načtení složité. Ale soubory měli různé typy souboru např.: .03, .13, .39, a další. A právě toto nedovolovalo načíst data pouze pomocí typu souboru - Ascii. Tak bylo nutné soubory načítat jednotlivě podle jejich typu a dbát na chronologické uspořádání, protože, ne všechny typy souborů byly pohromadě.

#### 6.2.2 Zpracování naměřených dat

Pro další práci s daty je nutné je upravit, protože data obsahují šum, který může potom ovlivňovat prediktivní model. Protože lineární a exponenciální degradační modely jsou závislé na monotónnosti., což se projeví v parametrech modelu.

V časové oblasti byli data upravena pomocí Envelope. Výsledkem této funkce jsou upper envelope a lower envelope. Pro další práci s daty byl zvolen pouze upper envelope.

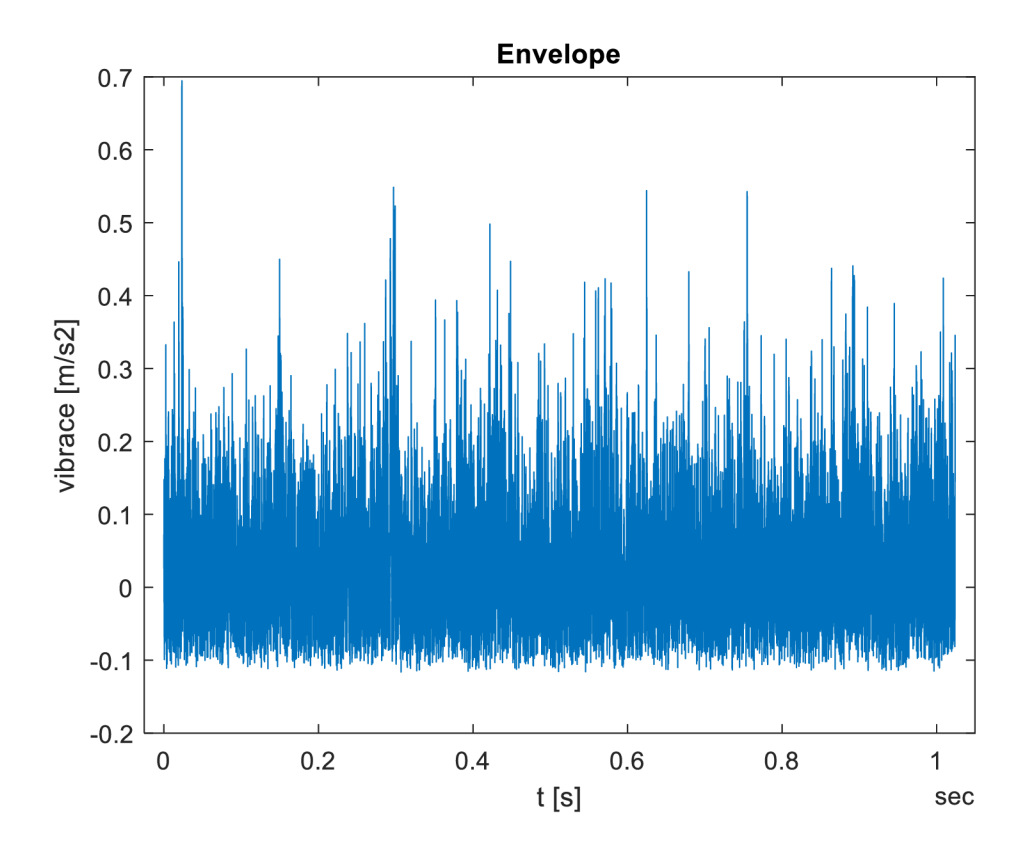

Obrázek 11 - Ukázka dat po použití envelope

Pro určení frekvenčního spektra byl zvolen Spectral kurtosis se vzorkovací frekvencí 100 Hz.

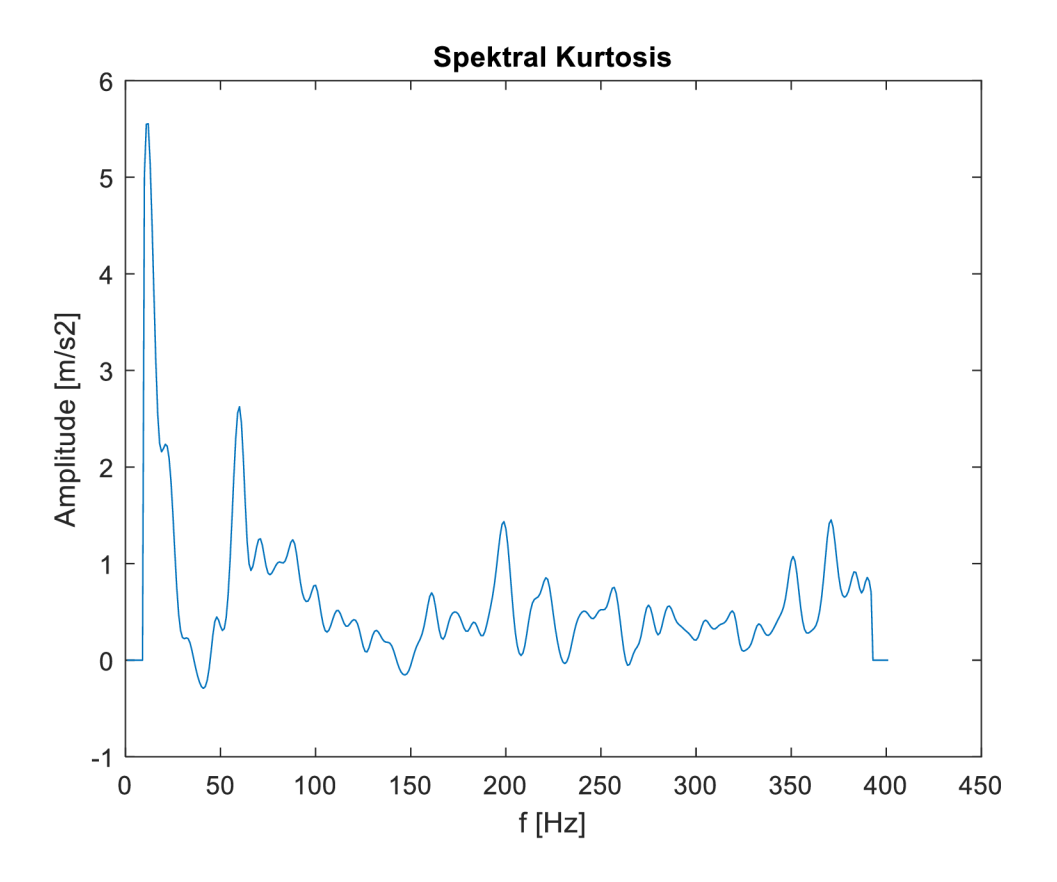

Obrázek 12 - Ukázka dat po použití Spectral Kurtosis

Důležité je mít data připravena, tak aby se mohly extrahovat features. Pro vstup do Dfd je nutné mít data ve formě signálu, nebo mít data v závislosti na čase. Toho bylo docíleno převedením dat do timetable. Data byla rozdělena po 20480, což odpovídá počtu naměřených dat za jedno měření. Pro lepší přehlednost byly tyto timetable vloženy do tabulky.

### 6.3 Extrakce features

Features z časové oblasti byli extrahovány pomocí Dfd. Seznam těchto features je možné viděl v seznamu níže.

• Features v časové oblasti

V časové oblasti byli zvoleny následující features:

Statistické features:

- Mean
- Root mean square
- Standard deviation
- Shape factpor
- Kurtosis
- Skewness

Impulsive features:

- Crest factor
- Impulse factor
- Clearance factor
- Peak Value

Pro extrahování features z frekvenčního spektra nebyl využit Dfd, protože nebylo možné využít Spectral kurtosis jako frekvenční signál. Dfd jej bral jako data v časové oblasti a není možné tento signál použít pro výpočet features. Proto byli pro extrakci features použity funkce, které nabízí Matlab. Seznam extrahovaných featrures je v seznamu níže.

- Features ve frekvenční spektru
	- **Mean**
	- RMS
	- Peak value
	- **Kurtosis**
	- **Bandpower**

#### 6.4 Features selection

Pro správnou funkci modelu je nutné zvolit vhodné features, které jsou důležité pro určení RUL, je nutné zvolit takové features, které zachycují degradaci. Tuto podmínku splňuje features rank funkce Monotonicity. Monotonicity sleduje vývoj směrnice (kladnou i zápornou) a na základě toho hodnotí features od 0 do 1. Vybrané features pomocí monotonicity jsou v Tabulka 6

|                 | 1. features | 2. features | 3. features | 4. features        | 5.features         |
|-----------------|-------------|-------------|-------------|--------------------|--------------------|
| Ložisko         | CrestFactor | <b>RMS</b>  | ShapeFactor | <b>Skewness</b>    | Std                |
| 1 1             |             |             |             |                    |                    |
| Ložisko         | Mean        | <b>RMS</b>  | ShapeFactor | Std                | <b>SK</b> skewness |
| $2_{-1}$        |             |             |             |                    |                    |
| Ložisko         | Mean        | <b>RMS</b>  | ShapeFactor | Std                | <b>SK</b> skewness |
| $2^{2}$         |             |             |             |                    |                    |
| Ložisko         | CrestFactor | Mean        | <b>RMS</b>  | ShapeFactor        | <b>Skewness</b>    |
| $3_{-1}$        |             |             |             |                    |                    |
| Ložisko         | Mean        | <b>RMS</b>  | ShapeFactor | Std                | SK max amplitude   |
| $3^{\circ}2$    |             |             |             |                    |                    |
| Ložisko         | Mean        | PeakValue   | <b>RMS</b>  | <b>ShapeFactor</b> | Std                |
| 4 1             |             |             |             |                    |                    |
| Ložisko         | Mean        | <b>RMS</b>  | ShapeFactor | <b>Skewness</b>    | Std                |
| $4\overline{2}$ |             |             |             |                    |                    |

Tabulka 6 - Vybrané features

Kde: Std - Standart deviation, SK - Spektral Kurtosis

Značení ložisek: Číslo ložiska číslo měření

#### 6.5 Tvorba Health indicatoru

První krok pro vytvoření Health indicatoru (HI) je normalizace dat pomocí rovnice (1)

$$
a_{norm} = \frac{a_i - a_{min}}{a_{max} - a_{min}} \mid
$$

**Kde: Ai - i-tá features, amin — minimum a amai — maximum** 

Následně s normalizovanými daty byla provedena principál component analysis. Výsledkem principál component anaylisis je koeficient, který se musí promítnout do features aby byl vytvořen HI. V této práci byl HI vytvořen pomocí rovnice (2).

 $HI = \frac{a_i - mean}{ctd \cdot m\pi\pi}$  $std \cdot pca$ 

Kde:Mean – průměr, std – Standart deviation, pca – koeficient po principal component **analys is. ai - i-tá features** 

Pro vyhodnocení RUL je nutné mít HI v závislosti na čase

Po vytvoření HI byl převeden do timetable, aby mohl prediktivní model určit RUL. Pro přesné určení času byl zvolen jako časová jednotka krok 10 minut. Což odpovídá rozmezí mezi měřeními.

Na obrázku Error! Reference source not found. je porovnání naměřených dat a vytvořeného HI. A lze tam vidět že okolo času 17000 minut vzniká porucha. Na naměřených datech to lze vidět jako zvýšení amplitudy vibrací, tak u HI se to projeví zvýšením jeho hodnoty.

Poslední úpravou na HI bylo odstranění prvních 5000 minut. Které nevykazují žádné poškození.

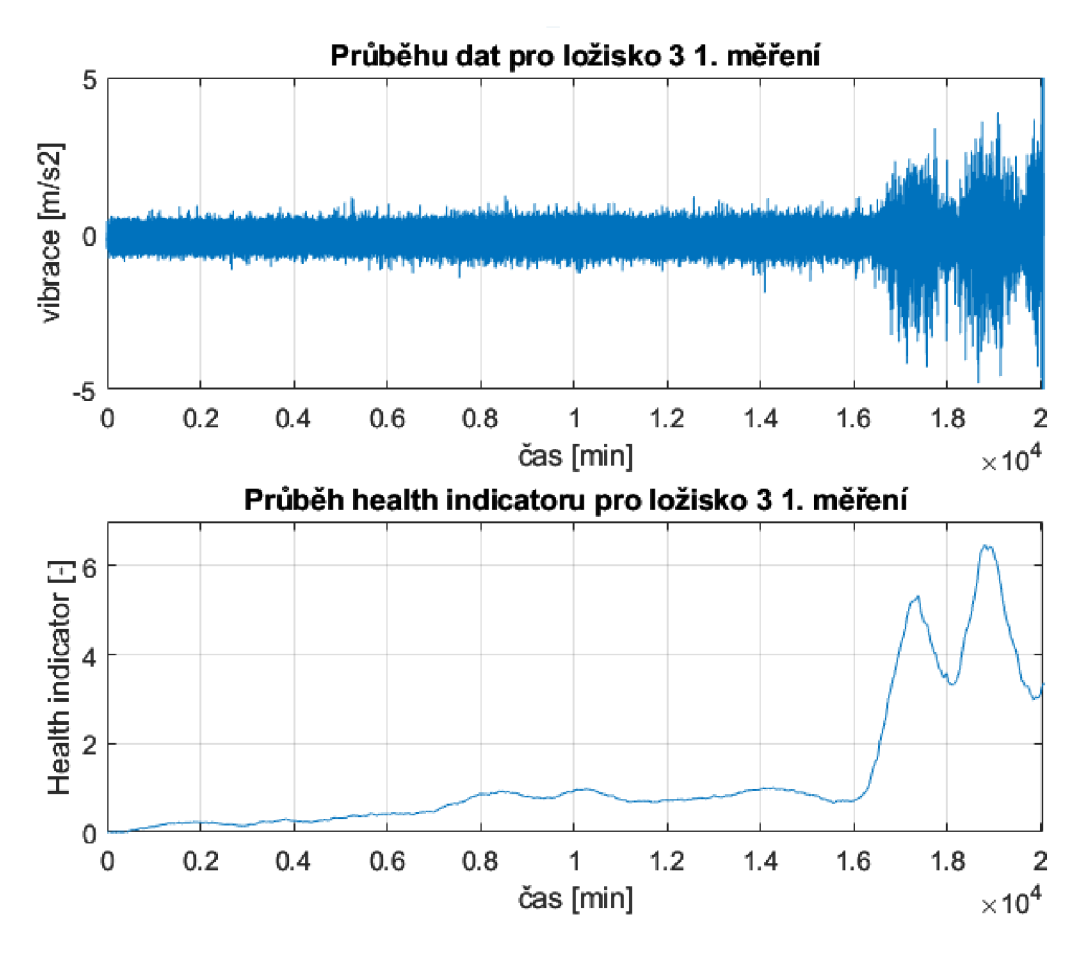

Obrázek 13 - Ukázka vzniku poruchy na naměřených datech a HI

#### 6.6 Výběr modelu

Matlab nabízí 3 typy modelů pro výpočet RUL (viz. Obrázek 14). Daty, který byla použita pro tuto práci jsou run-failure data. Tím pádem zbývají na výběr Degradační modely a Similarity modely. První byly použity Lineární degradační model a Exponenciální degradační model. Tyto modely však měli velmi špatné výsledky. Lineární model měl velkou odchylku parametru Théta. U exponenciálního modelu byl problém, že model nebyl schopen "kopírovat" průběh Health indikátoru pro který se počítalo RUL. Což je vidět na Obrázek 15. Kde jde vidět, že model není vhodný pro tyto data. Aby byl model vhodný je snahou, aby dostal výsledky podobné jako na Obrázek 9.

Z tří dostupných Similarity modelů byl vybrán Residual Similarity model. Tento model byl zvolen, protože všechny HI si nejsou podobné, ale způsob degradace je podobný (Dynamika degradace).

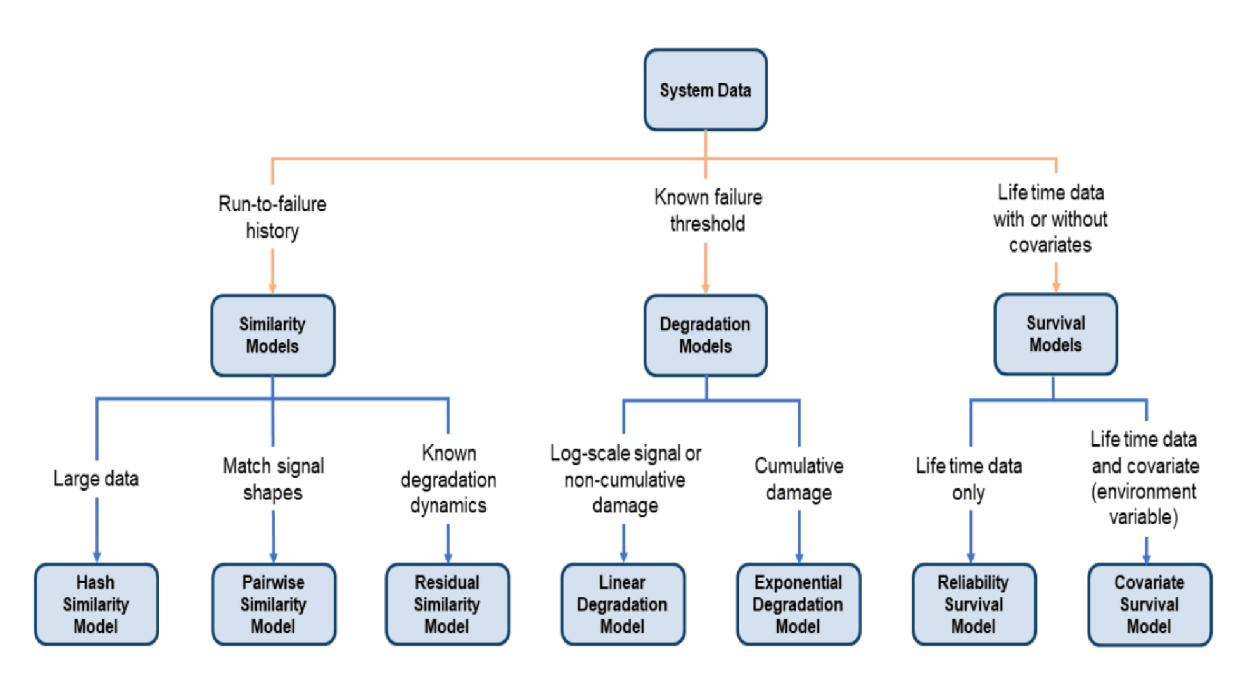

Obrázek 14 - Dostupné prediktivní modely v Matlabu

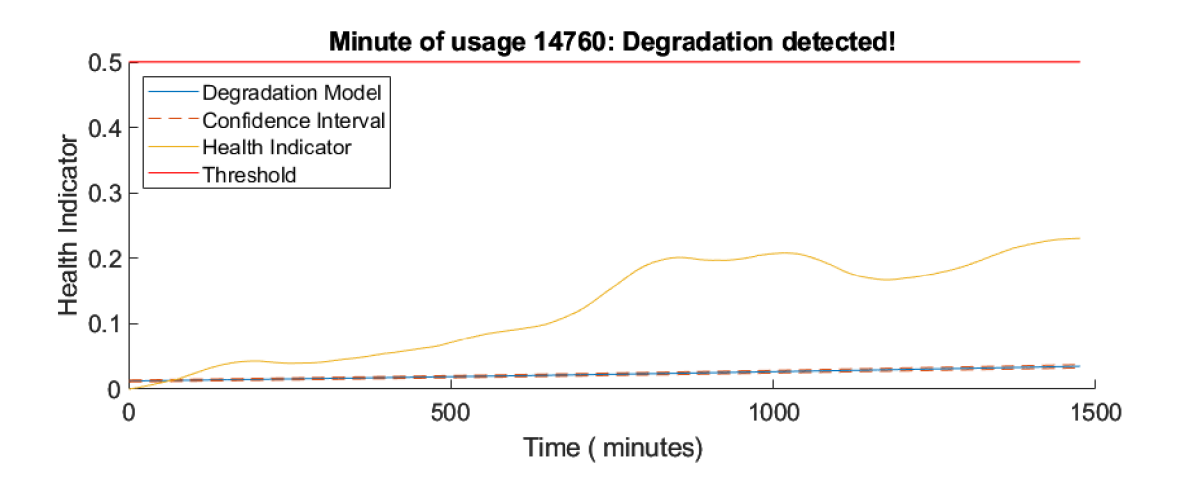

Obrázek 15 - Ukázka použití exponenciálního degradačního modelu

#### 6.7 Tvorba modelu

V měření byly odhaleny po dva typy chyb na dvou různých ložiscích, které se projevují ve vývoji HI. Porovnání těchto HI je na Obrázek 16, a lze vidět, že oba typy mají jiný vývoj degradace v čase. Kombinací těchto dvou by model mohl správně určovat pouze RUL na základě jednoho typu degradace. Proto byly vytvořeny dva modely, a každý popisuje jiný typ poruchy. Ke každému z modelů byly přidány i HI zdravých ložisek. Je to z důvodu, že by model bral jako koncový bod pro vyhodnocení RUL pouze HI poškozených ložisek. To by ale mohlo způsobit špatnou předpověď RUL, protože HI by nemusel vykazovat žádnou chybu.

Také bylo nutné zjistit, kdy přibližně nastala porucha u poškozených ložisek. Je to z důvodu, že model detekuje poruchu jako koncový bod HI. To by mohlo způsobit špatnou předpovědi, protože model by měl pouze jeden časový okamžik kdy by měla podle dat nastat porucha a RUL by určil jako rozdíl koncového času u měřeného ložiska a koncového času model. Protože je tento koncový bod stejný, tak by takto určené RUL byl pouze jeden okamžik, což je cílem. Toto však by nemělo nastat, protože takové předpovědi nejsme schopni. Proto byl určen čas poruchy jako nej vyšší hodnota daného HI. Toto bylo aplikováno pouze na poškozená ložiska. Pro zdravá ložiska byl ponechán celý HI. Toto lze vidět na Obrázek 16, kde porucha nastala před skončením měření. Porovnání se zdravým ložiskem potom lze vidět na Obrázek 17. A lze vidět že, zdravé ložisko nedosáhne tak vysoké hodnoty HI jako

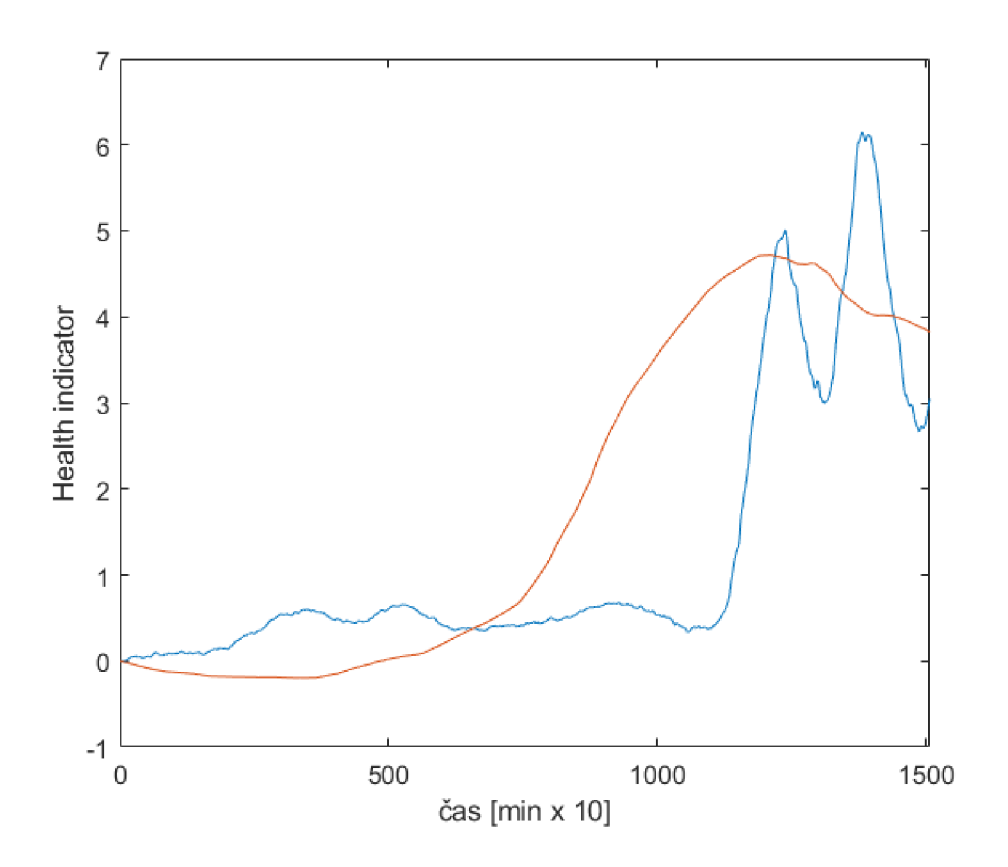

Obrázek 16 - Porovnání HI pro dva různý typy poruch

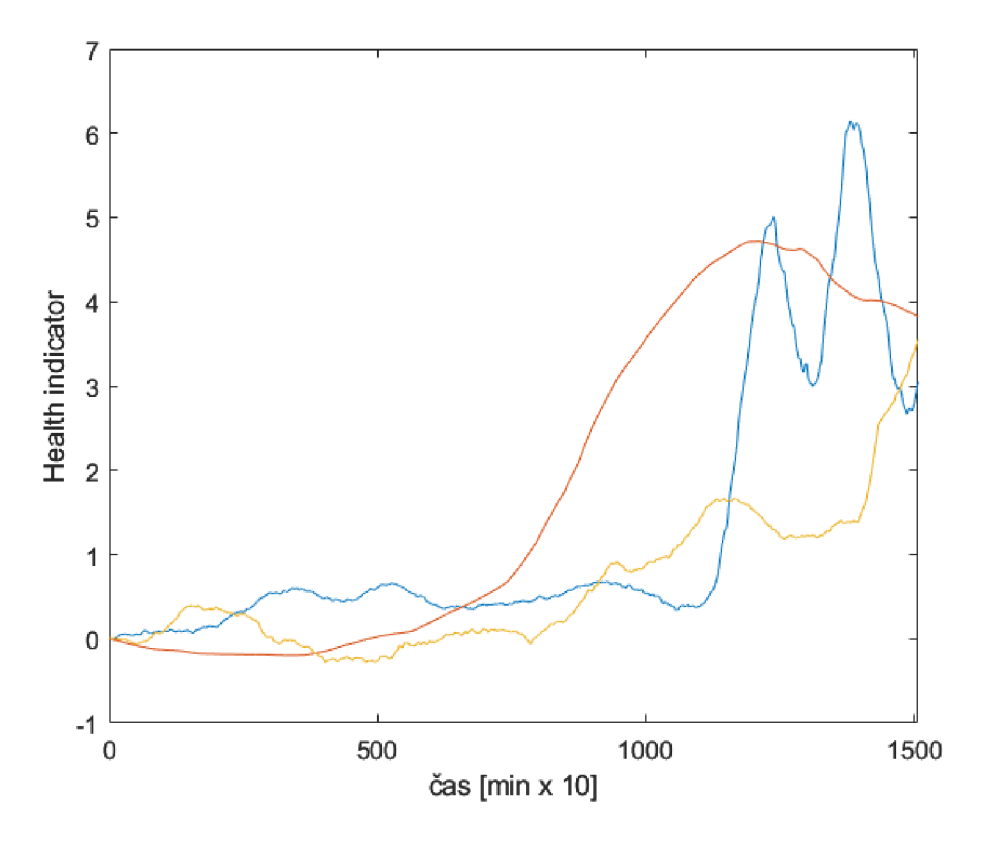

Obrázek 17 - Porovnání HI zdravého ložiska s HI poškozených ložisek

Model má 3 parametry, které se mohou nastavit, Method, Distance a NumNearestNeighbors. Pro nastavení modelu byl pouze změněn parametr Method, který určuje, jaký typ funkce je napasován na data nejlépe popisuje dynamiku degradace. Pro tyto data byla zvolená exponenciální funkce. Zbylé dva byli ponechány v základním nastavení.

### 6.8 Předpověď RUL

Pro určení RUL bylo vytvořeno celkem 6 modelů, 3 modely po každý typ chyby. Jak už bylo zmíněno v 6.7, tak každý model byl tvořen 2 HI pro poškozené ložiska a 2 HI pro zdravé ložiska. Důvody tohoto výběru jsou popsány v 6.7. Model č.1 se skládá z HI ložisek s poruchou vnitřního kroužku a HI zdravých ložisek, model č.2 se skládá z HI ložisek s poruchou valivého elementu a HI zdravých ložisek.

Měření pro model č.l bylo vyhodnocováno v čase 18500 minut po začátku měření. V tomto bodě by případná porucha se měla už začít projevovat v HI.

Pro model č.2 bylo měření vyhodnoceno v čase 16500 minut od začátku měření. Vyhodnocuje se už v tento moment, protože tento typ poruchy nastává dříve.

#### 6.8.1 Předpověď RUL – Model č.1

Tento model předpovídá RUL na základě poruchy vnitřního kroužku ložiska. Celkem byli provedeny 3 předpovědi pro 3 "zdravé" ložiska. Výsledky těchto předpovědí jsou v Tabulka 7. Graficky jsou tyto předpovědi i grafy přesnosti předpovědi na Obrázek 18, Obrázek 19 a Obrázek 20.

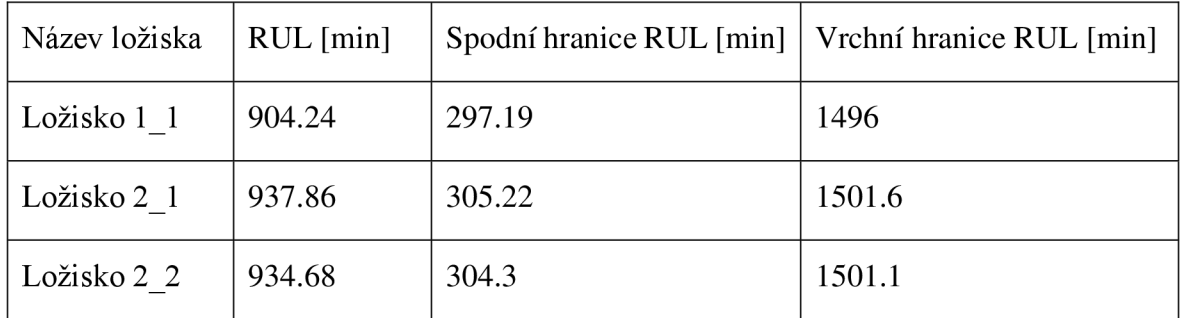

Tabulka 7 - Předpovězené RUL pro model č. 1

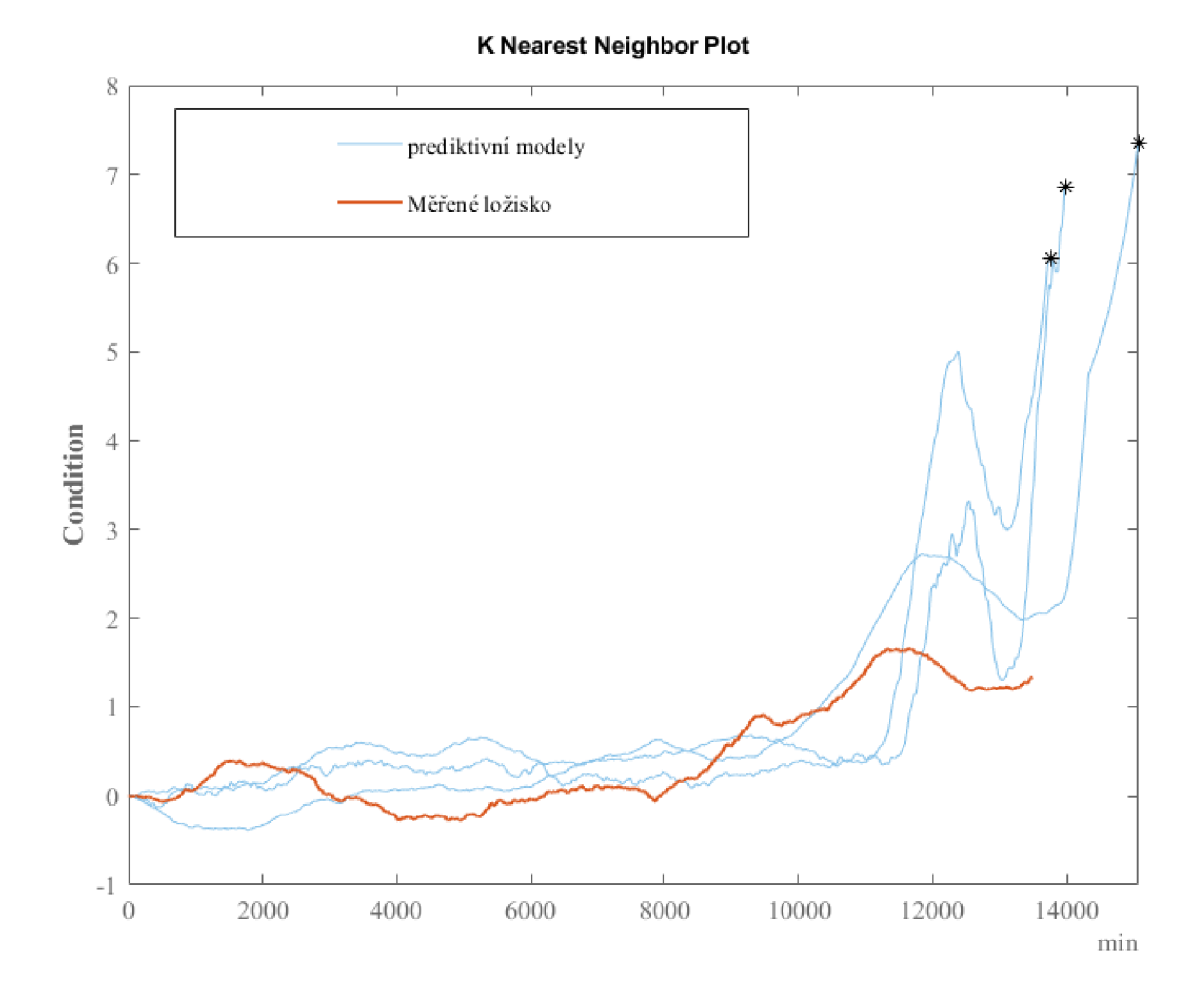

Obrázek 18 - Porovnání prediktivního modelu č.1 s HI ložiska  $1\_1$ 

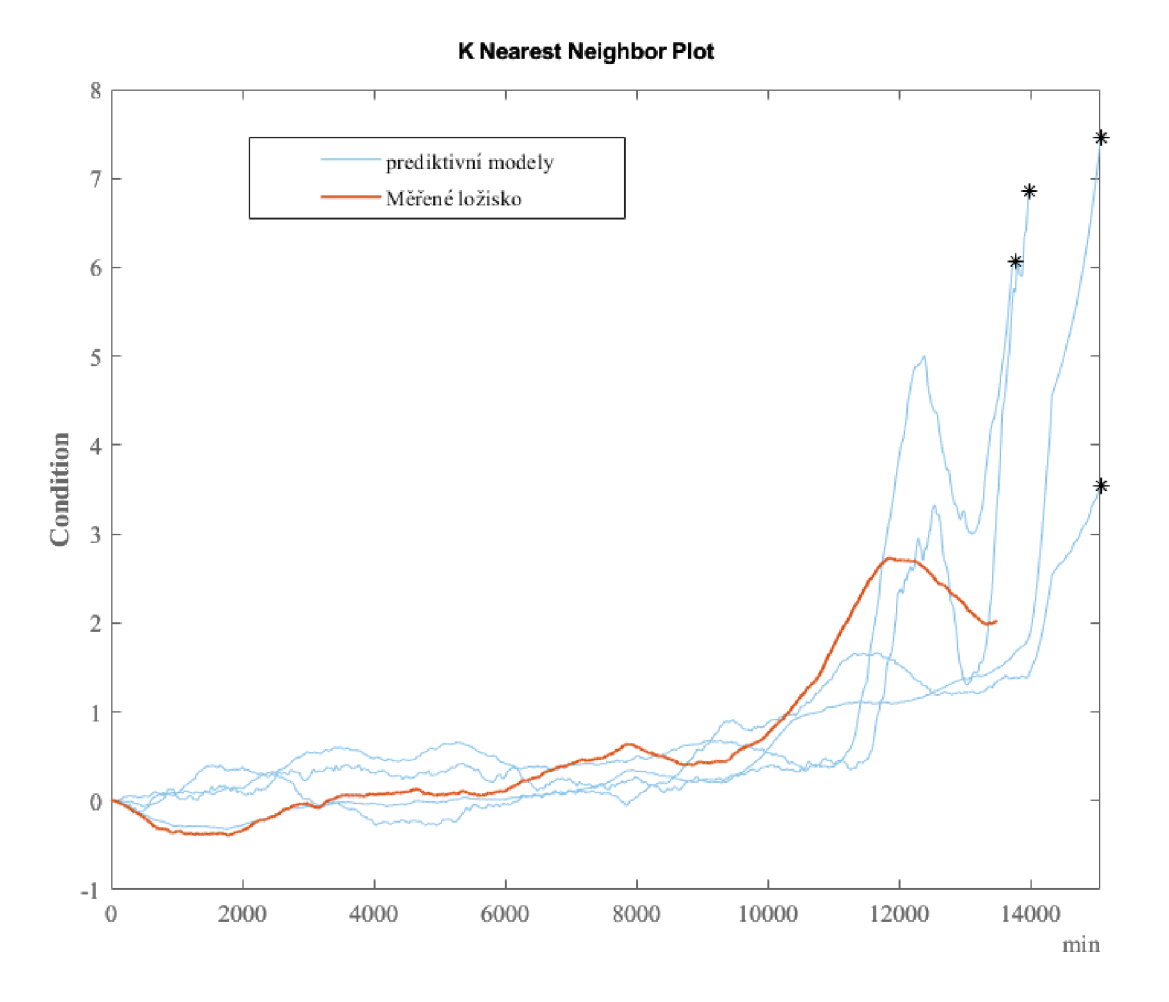

Obrázek 19 - Porovnání prediktivního modelu č.1 s HI ložiska  $2\_1$ 

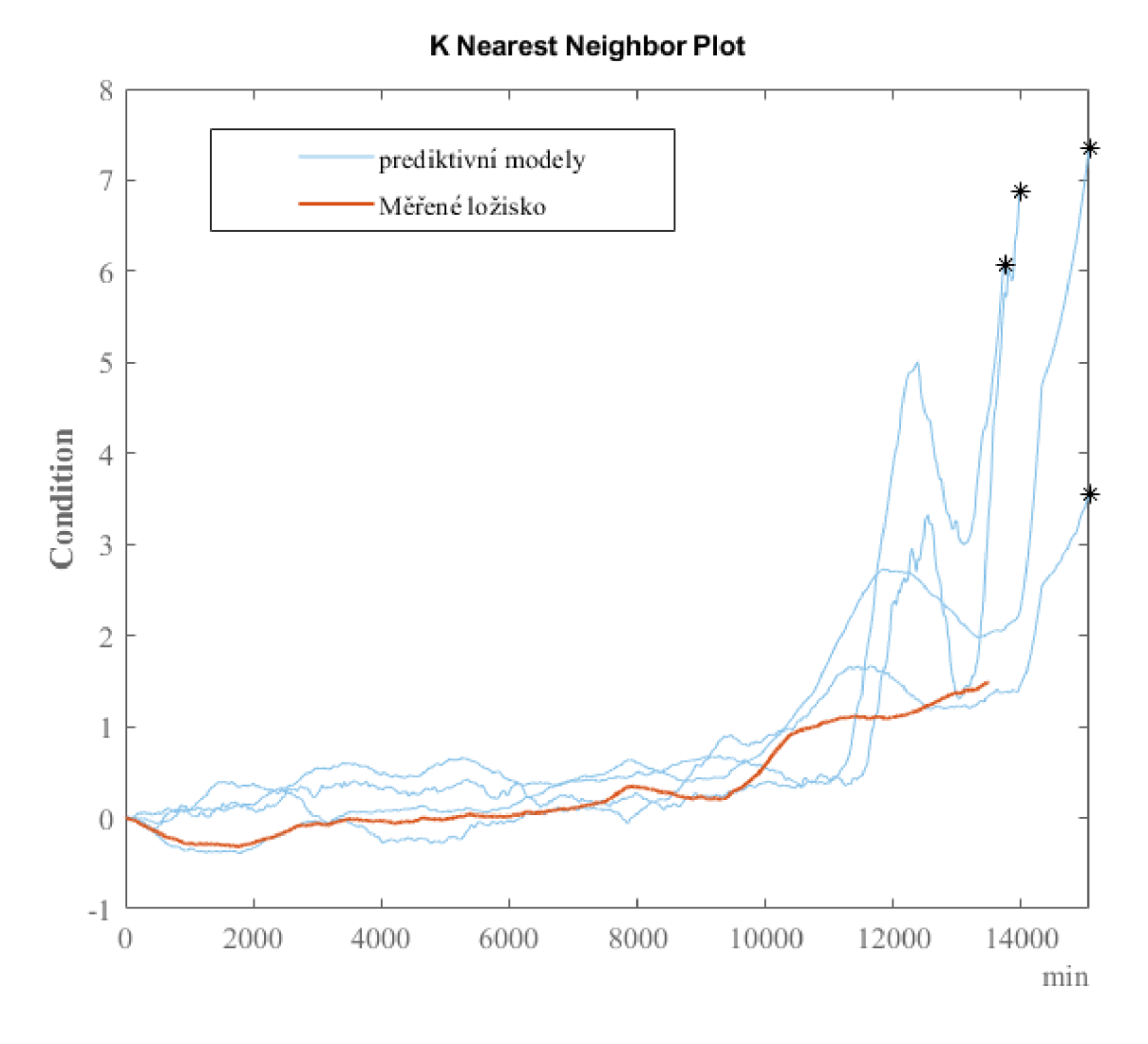

Obrázek 20 - Porovnání prediktivního modelu č.l s HI ložiska 2 2

Jako první si lze všimnout v Tabulka 7, že předpovězené RUL má velký rozptyl pro všechny tři ložiska. Toto může být způsobené malým počtem měření. S vyšším počtem měření je možné pokrýt větší množství trendu vývoje HI. Dále je možné si všimnout na Obrázek 19 většího rostoucího trendu HI, což může být znakem začátku vzniku poruchy. Na zbylých dvou obrázcích je možné pozorovat mírný stoupající trend, který může je způsoben degradaci ložisek.

#### 6.8.2 Předpověď RUL pro model č.2

Tento model předpovídá RUL na základě poruchy valivého elementu ložiska. Celkem byli provedeny 3 předpovědi pro 3 "zdravé" ložiska. Výsledky těchto předpovědí jsou v Tabulka 7. Graficky jsou tyto předpovědi i grafy přesnosti předpovědi na Obrázek 21,Obrázek 22 a Obrázek 23.

| Název ložiska | $RUL$ [min] | Spodní hranice RUL [min]   Vrchní hranice RUL [min] |        |
|---------------|-------------|-----------------------------------------------------|--------|
| Ložisko 1 1   | 2443.7      | 832.96                                              | 3408.8 |
| Ložisko 2 1   | 2386.3      | 787.94                                              | 3402.5 |
| Ložisko 2 2   | 2515.8      | 895.92                                              | 3416.7 |

Tabulka 8 - Předpověď RUL pro model č.2

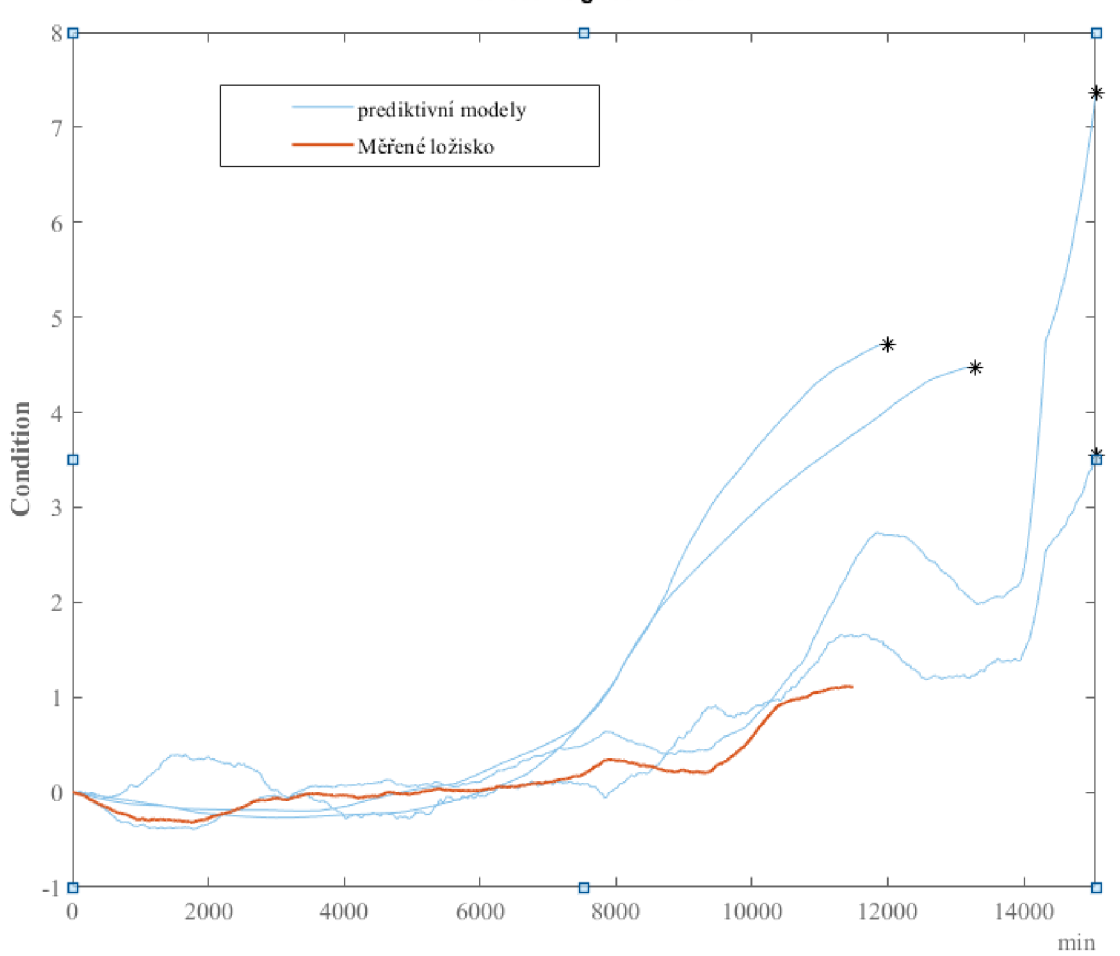

**K Nearest Neighbor Plot** 

Obrázek 21 - Porovnání prediktivního modelu č.2 s HI ložiska 1 1

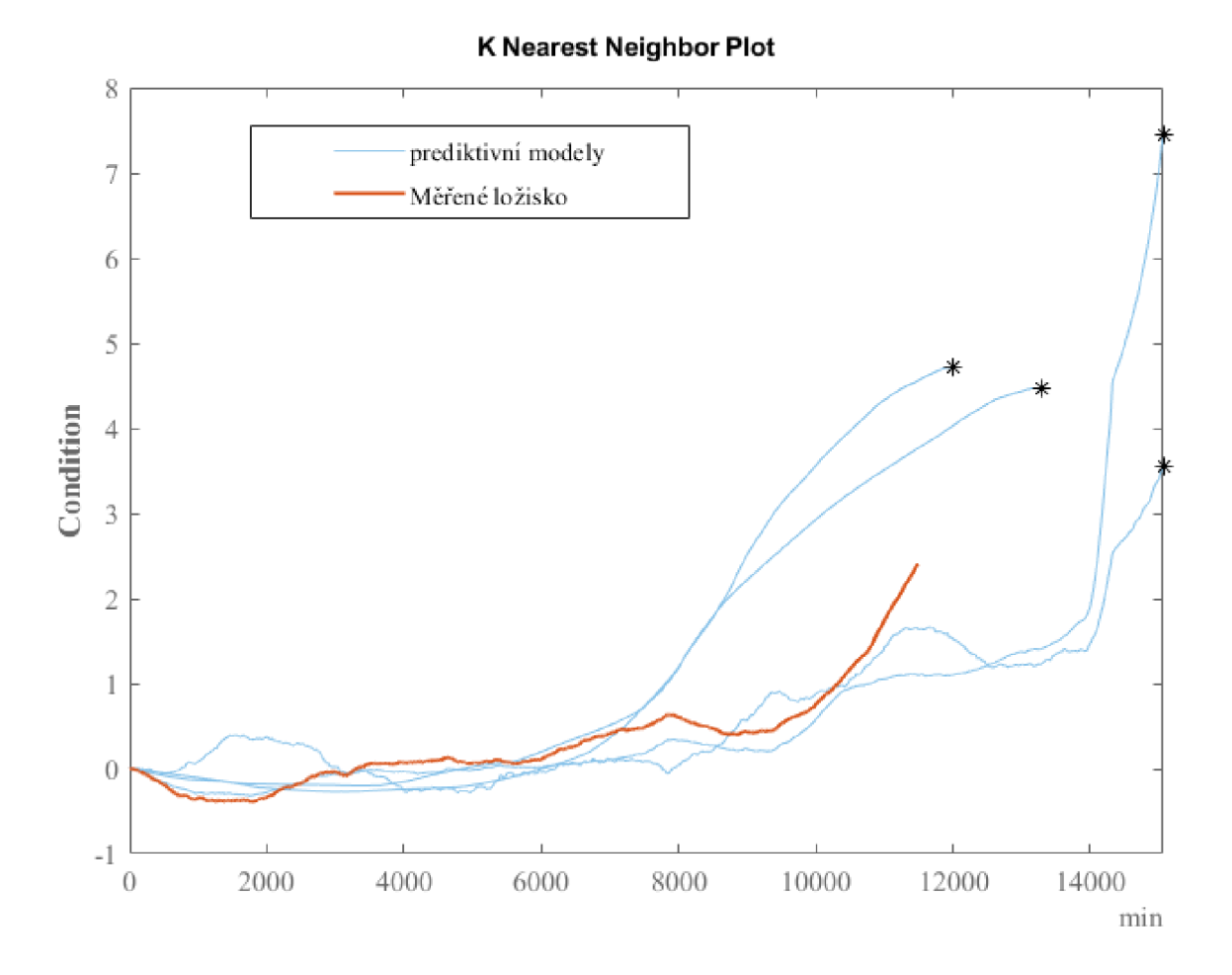

Obrázek 22 - Porovnání prediktivního modelu č.2 s HI ložiska  $2\_1$ 

#### **K Nearest Neighbor Plot**

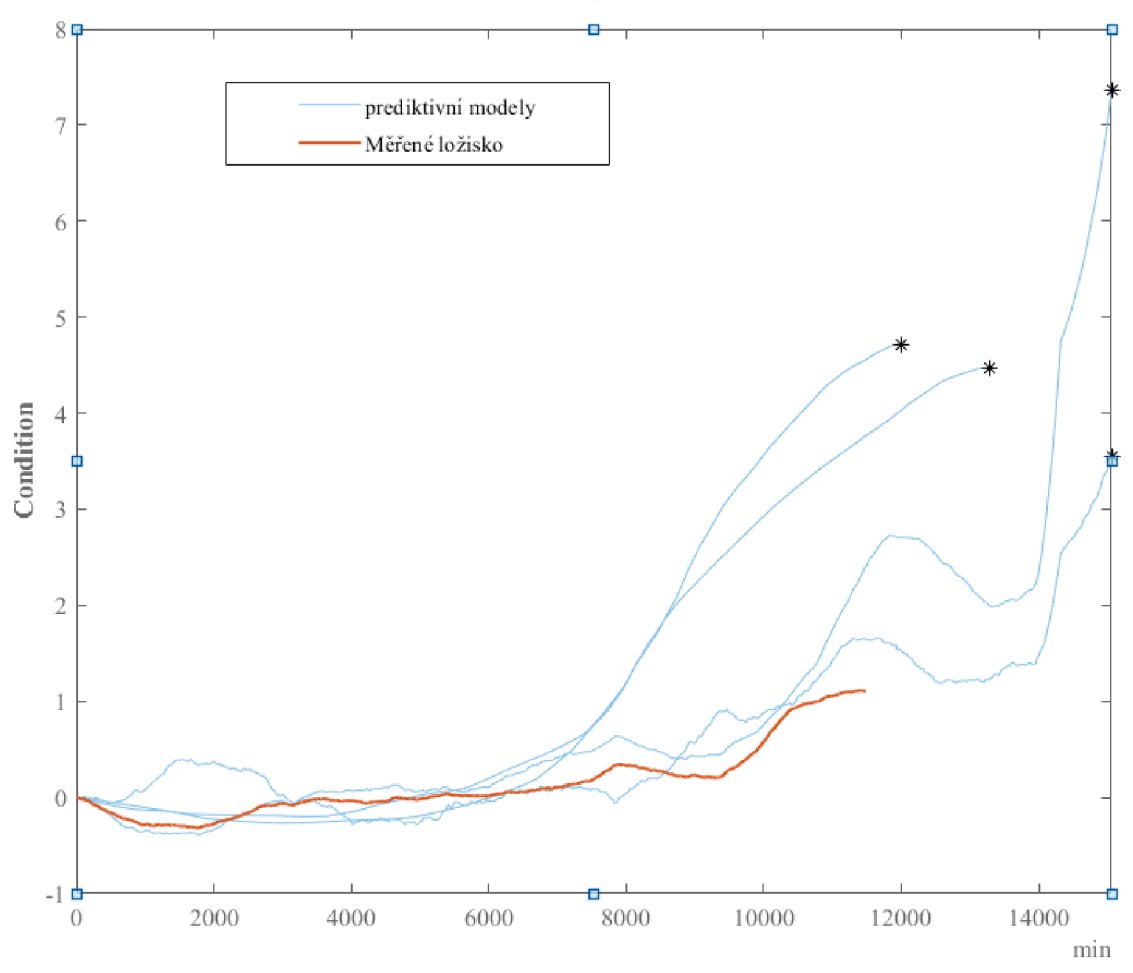

Obrázek 23 - Porovnání prediktivního modelu č.2 s HI ložiska 2 2

Jako první si lze všimnout, že předpovězené RUL pro všechny tři ložiska má velký rozptyl (viz. Tabulka 8). Toto je může být způsobeno malý počtem měření, protože s vyšším počtem měření je schopen lépe předpovědět RUL. Dále si je možné všimnout, že odhadované RUL se více blíží k vrchní hranici RUL. Toto může indikovat, že budou zdravá i na konci měření, což potvrzuje to, že tyto ložiska byla vyhodnocena jako zdravá. Zároveň si je možné všimnout že na Obrázek 22 nabírá trend vývoje HI značného vzestupu. Což by mohlo indikovat vznik poruchy. U ostatních dvou není trend HI tak rostoucí a pouze ukazuje mírnou degradaci ložisek.

# 7 ZÁVĚR

Cílem této práce bylo provést rešerši technik prediktivní údržby a na základě této rešerše zpracovat měření vibrací a aplikovat na tyto data zvolené techniky prediktivní údržby pro určení RUL (zbytkové užitečné životnosti).

Jako první byla v rešeršní části zmíněny ostatní přístupy a typy údržby s klady a zápory jejich použití v porovnání s prediktivní údržbou. V další části rešerše byl představen postup implementace prediktivní údržby. Ten byl následně ukázán na dvou příkladech aplikace prediktivní údržby, na klasifikaci poruch na převodovce a předpovědi RUL na hřídeli CNC stroje. V poslední části rešerše jsou představeny jednotlivé body zpracování měření s příklady. V poslední části rešerše byli představeny techniky pro aplikaci prediktivní podle postupu implementace prediktivní údržby z předchozí části.

Bylo také nutné zvolit software, ve kterém bude měření zpracováno. Pro tyto účely byly zvoleny dva toolboxy z Matlabu, Predictive maintenance toolbox a Signal processing tollbox. Funkce těchto dvou toolboxů jsou popsány v kapitole 5.

V praktické části bylo úkolem zpracovat měření vibrací a aplikovat na něj techniky prediktivní údržby. Jako data pro zpracování byl vybrán data set z měření ložisek.

Raw data byla zpracována pomocí Envelope, pro určení frekvenční oblasti byl použit Spectral Kurtosis. Z těchto signálů bylo extrahováno 10 features v časové oblasti a 5 ve frekvenční oblasti. Pro výběr těch nej vhodnějších features byl použit algoritmus Monotonicity, který vybral 5 nejvhodnějších features pro regresní účely (určení RUL). HI byl pro každé z ložisek vytvořen pomocí Principal component analysis. Z HI byl vytvořen model. První byla snaha o použití exponenciálního degradačního modelu, ten však vykazoval neuspokojivé výsledky při předpovědi RUL. Proto byl zvolen Residual comparison-based similarity model. Tento model už měl lepší výsledky než exponenciální model. Pro tento model však bylo nutné určit moment kdy nastala porucha, aby tento model správně fungoval. Byly vytvořeny dva typy modelů, každý typy reprezentoval jinou poruchu, první poškození vnitřní klece a druhý poškození valivého elementu. Pro realističtější výsledky byly tyto modely zkombinovány s HI zdravých ložisek. Výsledky těchto předpovědí jsou v 6.8.1 a 6.8.2.

Dálím postupem v této práci by mohla být aplikace toho algoritmu na mikrokontroler a vyhodnocování měření vibrací přímo na stroji nebo součásti, například převodovce. Nemuselo by se jednat pouze o předpověď RUL, ale mohla by se zahrnout i klasifikace o jaký typ poruchy se jedná.

# 8 SEZNAM POUŽITÝCH ZKRATEK

R UL - zbývající užitečná životnost (z angl. Remaing usefull life)

- PdM prediktivní údržba
- CBM údržba založena na stavu součásti (z angl. Condition-based maintenance)
- SPT Signal Processing toolbox
- $Lbs library$
- GIU grafické uživatelské rozhreaní
- Dfd Diagnostic features designer
- HI Health indicator

## 9 BIBLIOGRAFIE

[1] Predictive Maintenance with MATLAB . *MathWorks* [online], [cit.2023-05-21] Dostupné z:

[https://www.mathworks.com/content/dam/mathworks/ebook/gated/predictive](https://www.mathworks.com/content/dam/mathworks/ebook/gated/predictive-)maintenance-ebook-all-chapters.pdf

- [2] SELCUK, Sule. Predictive maintenance, its implementation and latest trends. *Proceedings of the Institution of Mechanical Engineers, Part B: Journal of Engineering Manufacture* [online]. 2017, **231**(9). ISSN 20412975. Dostupne z: doi: 10.1177/0954405415601640
- [3] BRYA N CHRISTIANSEN. *A Complete Guide To Condition Based Maintenance (CBM)*. In: Limble CMMS. 2019 [cit.2023-05-25] Dostupné z: <https://limblecmms.com/blog/condition-based-maintenance/>
- [4] Bilosova Alena, Bilos Jan.*Vibration Diagnostics* [online]. Ostrava: VSB-TUO,2012  $[cit.2023-05-21]$ .  $Dostupné$  z: https://www.academia.edu/34858708/V\_V\_VI\_I\_IB\_B\_BR\_R\_RA\_A\_AT\_T\_TI\_I 10 O ON N N D D PI I IA A A G G G N N NO O OS S ST T TI I IC C CS S S?email work card=reading-history
- [5] POPESCU, Theodor D., Dorel AIORDACHIOAIE a Anisia CULEA-FLORESCU. Basic tools for vibration analysis with applications to predictive maintenance of rotating machines: an overview. *International Journal of Advanced Manufacturing Technology* [online]. 2022, **118**(9-10). ISSN 14333015. Dostupne z: doi: 10.1007/sOO 170-021 -07703-1
- [6] GIRDHAR, Paresh a C. SCHEFFER. *Practical machinery vibration analysis and predictive maintenance* [online]. Burlington, MA: Newnes, 2004. [cit.2023-05-21] ISBN.978-0-7506-6275-8.Dostupné z: <https://www.academia.edu/6676471/Practical>Machinery Vibration Analysis and Predictive Maintenance
- [7] Predictive Maintenance with MATLAB . *MathWorks* [online], [cit.2023-05-21] Dostupné z: [https://www.mathworks.com/content/dam/mathworks/ebook/gated/predictive](https://www.mathworks.com/content/dam/mathworks/ebook/gated/predictive-)maintenance-ebook-all-chapters.pdf
- [8] PRAVEENKUMAR, T., M. SAIMURUGAN, P. KRISHNAKUMAR a K. I. RAMACHANDRAN. Fault diagnosis of automobile gearbox based on machine learning techniques. In: *Procedia Engineering* [online]. 2014. ISSN 18777058. Dostupne z: doi:10.1016/j.proeng.2014.12.452
- [9] THOPPIL, Nikhil M., V. VASU a C. S.P. RAO. An Integrated Learning Algorithm for Vibration Feature Selection and Remaining Useful life Estimation of Lathe Spindle Unit. *Journal of Failure Analysis and Prevention* [online]. 2022, **22**(4). ISSN 18641245. Dostupne z: doi: 10.1007/s 11668-022-01463-0
- [10] CAO, Qiushi, Cecilia ZANNI-MERK, Ahmed SAMET, Christoph REICH, Francois de Bertrand de BEUVRON, Arnold BECKMANN a Cinzia GIANNETTI. KSPMI: A Knowledge-based System for Predictive Maintenance in Industry 4.0. *Robotics and Computer-Integrated Manufacturing* [online]. 2022, **74,** 102281 [vid. 2022-02-16]. ISSN 0736-5845. Dostupne z: doi:10.1016/J.RCIM.2021.102281
- [11] Matlab Model-Based Design for Predictive Maintenance. In: *Youtube* [online]. 19.2.2020. **[cit.2023-05-21]** Dostupné z <https://www.voutube.com/plavlist?list=PLn8PRpmsu08qe>LVgUHtDrSXiNz6XFc SO
- [12] TORRES -GARCIA, Alejandro A, Omar MENDOZA-MONTOYA, Marta MOLINAS, Javier M ANTELIS, Luis A MOCTEZUMA a Tonatiuh HERNANDEZ-DEL-TORO. Chapter 4 - Pre-processing and feature extraction. In: Alejandro A TORRES -GARCIA, Carlos A REYES-GARCIA, Luis VTLLASENOR-PINEDA a Omar MENDOZA-MONTOYA, ed. *Biosignal Processing and Classification Using Computational Learning and Intelligence* [online]. B.m.: Academic Press, 2022, s. 59–91. ISBN 978-0-12-820125-1. Dostupné z: doi[:https://doi.org/10.1016/B978-](https://doi.org/10.1016/B978-) 0-12-820125-1.00014-2
- [13] STEVE HANLY . Vibration Analysis: FFT, PSD and Spectrogram. In: *Endaq*  [online].2019. [cit.2023-05-25]. Dostupne z: *[https://blog.endaq.com/vibration](https://blog.endaq.com/vibration-)analysis-fft-psd-and-spectrogram.*
- [14] CHEN, Junjun, Bing XU a Xin ZHANG. A Vibration Feature Extraction Method Based on Time-Domain Dimensional Parameters and Mahalanobis Distance. *Mathematical Problems in Engineering* [online]. 2021, **2021,** 2498178. ISSN 1024- 123X. Dostupné z: doi:10.1155/2021/2498178
- [15] HELMI, Hamed a Ahmad FOROUZANTABAR. Rolling bearing fault detection of electric motor using time domain and frequency domain features extraction and ANFIS. *IET Electric Power Applications* [online]. 2019, **13**(5). ISSN 17518679. Dostupne z: doi: 10.1049/iet-epa.2018.5274
- [16] DAUBECHIES, Ingrid, Jianfeng LU a Hau Tieng WU. Synchrosqueezed wavelet transforms: An empirical mode decomposition-like tool. *Applied and Computational Harmonic Analysis* [online]. 2011, **30**(2). ISSN 10635203. Dostupne z: doi:10.1016/j.acha.2010.08.002
- [17] LANDOLSI, Taha, Lakshman S. TAMIL a Cyrus D. CANTRELL. Continuous and Discrete Wavelet Transform Analysis of Nonlinear Pulse Propagation in Single Mode Fibers. *Optical Fiber Technology* [online]. 2001, **7**(2). ISSN 10685200. Dostupne z: doi:10.1006/ofte.2000.0343
- [18] ANDERSON, Rachele a Maria SANDSTEN. Time-frequency feature extraction for classification of episodic memory. *Eurasip Journal on Advances in Signal Processing*  [online]. 2020, 2020(1). ISSN 16876180. Dostupné z: doi:10.1186/s13634-020-00681-8
- [19] ROFFO, Giorgio. Report: Feature Selection Techniques for Classification. *CoRR*  [online]. 2016, **abs/1607.01327.** Dostupne z: <http://arxiv.org/abs/1607.01327>
- [20] JOVIĆ, A., K. BRKIĆ a N. BOGUNOVIĆ. A review of feature selection methods with applications. In: *2015 38th International Convention on Information and Communication Technology, Electronics and Microelectronics, MIPRO 2015 - Proceedings* [online]. 2015. Dostupne z: doi:10.1109/MIPRO.2015.7160458
- [21] MATHWORKS. *Features selection* [online]. ©1994-2023 [cit.2023-05-25] Dostupné z: https://www.mathworks.com/discovery/feature-selection.html
- [22] GRINBLAT, Guillermo L., Javier IZETTA a Pablo M. GRANITTO. SVM based feature selection: Why are we using the dual? In: *Lecture Notes in Computer Science (including subseries Lecture Notes in Artificial Intelligence and Lecture Notes in Bioinformatics*) [online]. 2010. ISSN 03029743. Dostupné z: doi:10.1007/978-3-642-16952-6\_42
- [23] MOVSESSIAN, Artur, Marcel SCHEDAT a Torsten FABER. Feature selection techniques for modelling tower fatigue loads of a wind turbine with neural networks. *Wind Energy Science* [online]. 2021, **6**(2). ISSN 23667451. Dostupne z: doi: 10.5194/wes-6-539-2021
- [24] LI, Qiang, Changfeng YAN , Wei WANG , Abdalla BABIKER a Lixiao WU. Health Indicator Construction Based on MD-CUMSUM With Multi-Domain Features Selection for Rolling Element Bearing Fault Diagnosis. *IEEE Access* [online]. 2019, **7,** 138528-138540. Dostupne z: doi:10.1109/ACCESS.2019.2942371
- [25] SOUALHI, Abdenour, Kamal MEDJAHER a Noureddine ZERHOUNI. Bearing health monitoring based on hilbert-huang transform, support vector machine, and regression. *IEEE Transactions on Instrumentation and Measurement* [online]. 2015, **64**(1). ISSN 00189456. Dostupne z: doi:10.1109/TIM.2014.2330494
- [26] PRAVEEN, Hemanth Mithun, Divya SHAH, Krishna Dutt PANDEY, I. VAMSI a G. R. SABAREESH. Pea based health indicator for remaining useful life prediction of wind turbine gearbox. In: *Vibroengineering Procedia* [online]. 2019. ISSN 23450533. Dostupne z: doi:10.21595/vp.2019.21161
- [27] TAYADE, Apakrita, Sangram PATIL, Vikas PHALLE, Faruk KAZI a Satvasheel POWAR. Remaining useful life (RUL) prediction of bearing by using regression model and principal component analysis (PCA) technique. In: *Vibroengineering Procedia* [online]. 2019. ISSN 23450533. Dostupné z: doi:10.21595/vp.2019.20617
- [28] BENKEDJOUH, T, K MEDJAHER, N ZERHOUNI a S RECHAK. Remaining useful life estimation based on nonlinear feature reduction and support vector regression. *Engineering Applications of Artificial Intelligence* [online]. 2013, **26**(7), 1751-1760. ISSN 0952-1976. Dostupne z: doi[:https://doi.org/10.1016/j.engappai.2013.02.006](https://doi.org/10.1016/j.engappai.2013.02.006)
- [29] MATHWORKS. *Linear degradation model* [online]. ©1994-2023 [cit.2023-05-25]. Dostupné z <https://www.mathworks.com/help/predmaint/ref/lineardegradationmodel.html>
- [30] RACHEL WOLF. 5 Types of Classification Algorithms in Machine Learning [online]. 2020 [vid. 2023-05-24]. Dostupné z: <https://monkeylearn.com/blog/classification-algorithms/>
- [31] RAZMJOO, Alaleh, Petros XANTHOPOULOS a Qipeng Phil ZHENG. Feature importance ranking for classification in mixed online environments. *Annals of Operations Research* [online]. 2019, **276**(1-2). ISSN 15729338. Dostupne z: doi:10.1007/sl0479-018-2972-2
- [32] Overcoming Four Common Obstacles to Predictive Maintenance with MATLAB and Simulink. *MathWorks* [online]. Dostupne z: [https://www.mathworks.com/content/dam/mathworks/white-paper/gated/predictive](https://www.mathworks.com/content/dam/mathworks/white-paper/gated/predictive-)maintenance-challenges-whitepaper.pdf
- [33] SUN, Jian. Research on vocal sounding based on spectrum image analysis. *EURASIP Journal on Image and Video Processing* [online]. 2019, **2019.** Dostupne z: doi:10.1186/sl3640-018-0397-0
- [34] SAYYAD, Sameer, Satish KUMAR V C, Arunkumar BONGALE, Anupkumar BONGALE a Shruti PATIL. Estimating Remaining Useful Life in Machines Using Artificial Intelligence: A Scoping Review. 2021.

[35] MATHWORKS. *Wind Turbine High-Speed Bearing Prognosis* [online]. ©1994-2023 [cit.2023-05-25]. Dostupné z: [https://www.mathworks.com/help/predmaint/ug/wind](https://www.mathworks.com/help/predmaint/ug/wind-)turbine-high-speed-bearing-prognosis.html

# 10 SEZNAM POUŽITÝCH OBRÁZKŮ, TABULEK A ROVNIC

## 10.1 Seznam obrázků

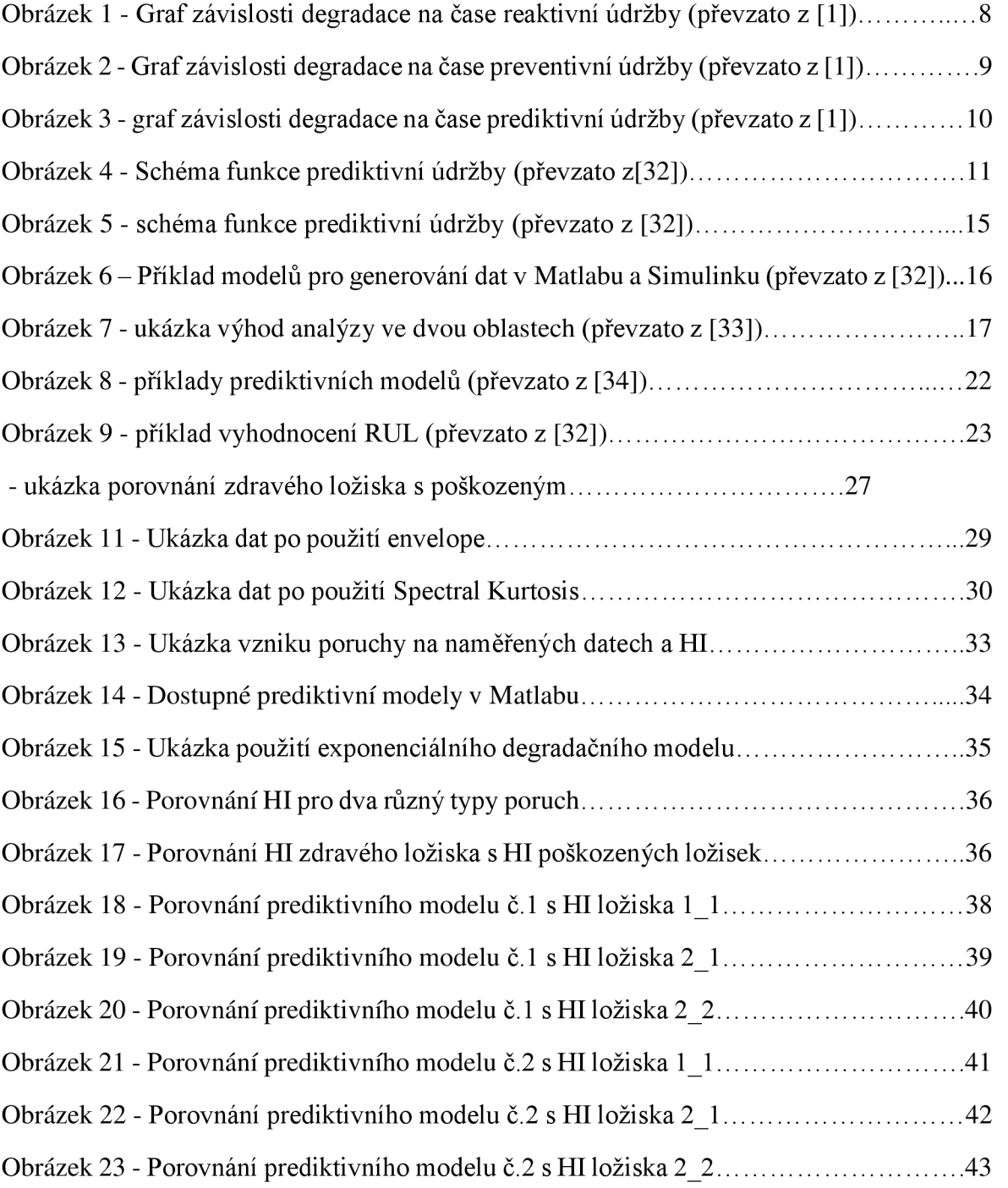

## 10.2 Seznam tabulek

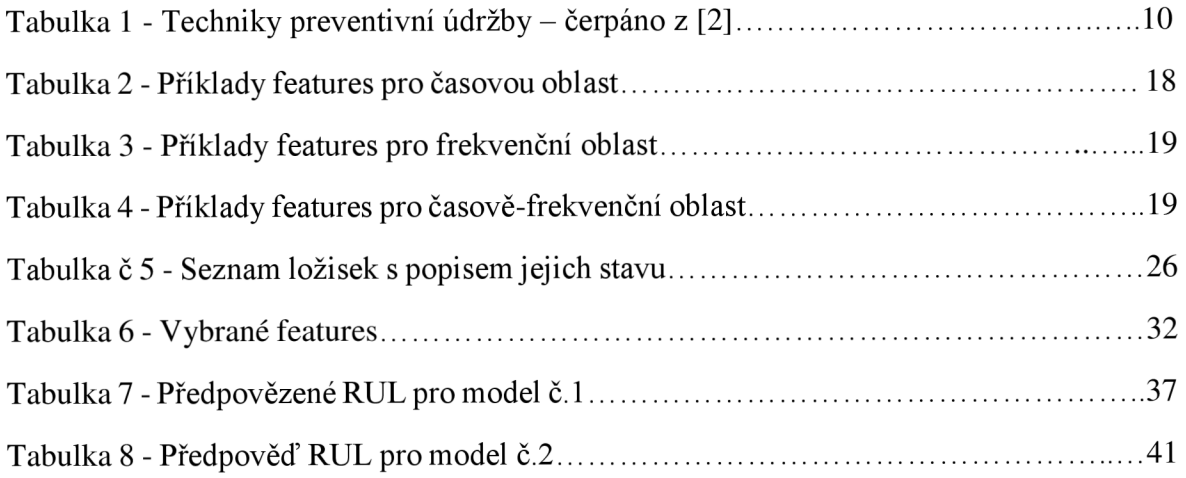

## 10.3 Seznam rovnic

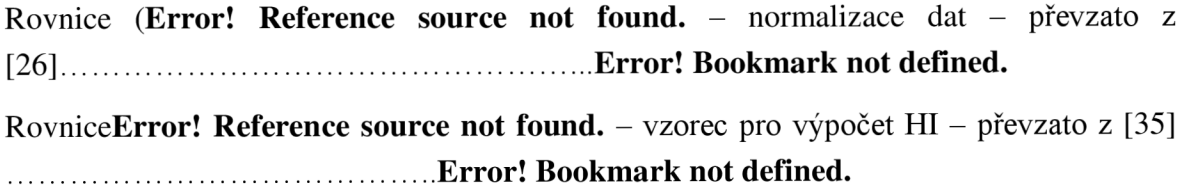

# 11 PŘÍLOHY

## 11.1 Features časové oblasti

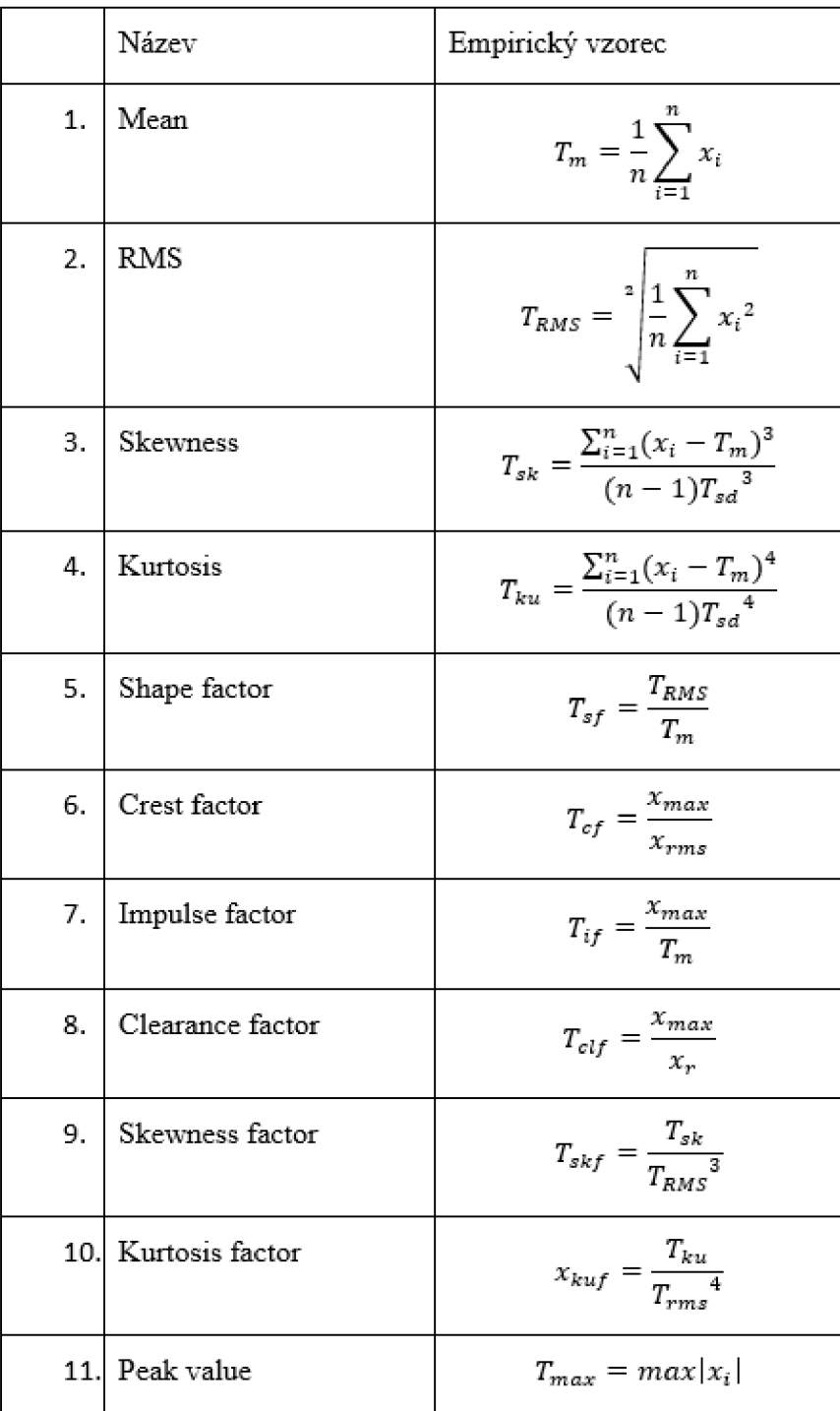

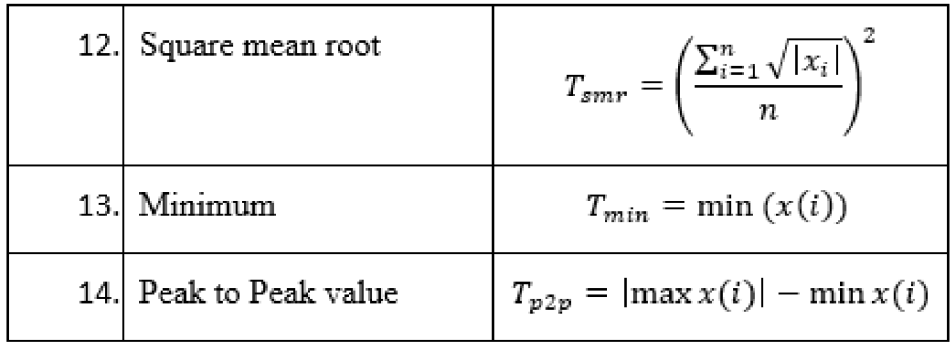

**Vysvětlivky k tab č. 1:** 

**Xi - i-tý člen signálu** 

**N - počet členů signálu** 

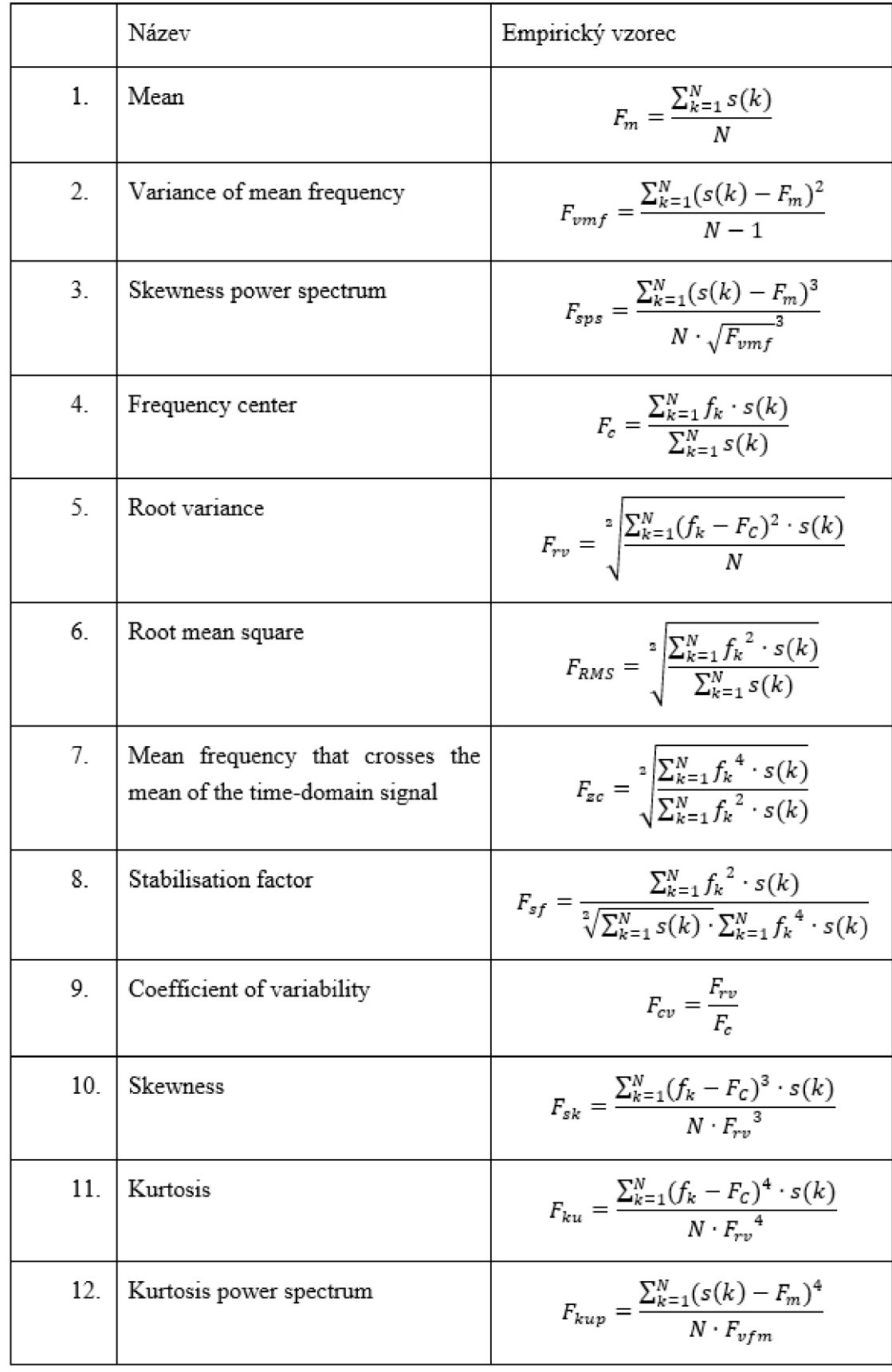

## 11.2 Features frekvenční oblasti

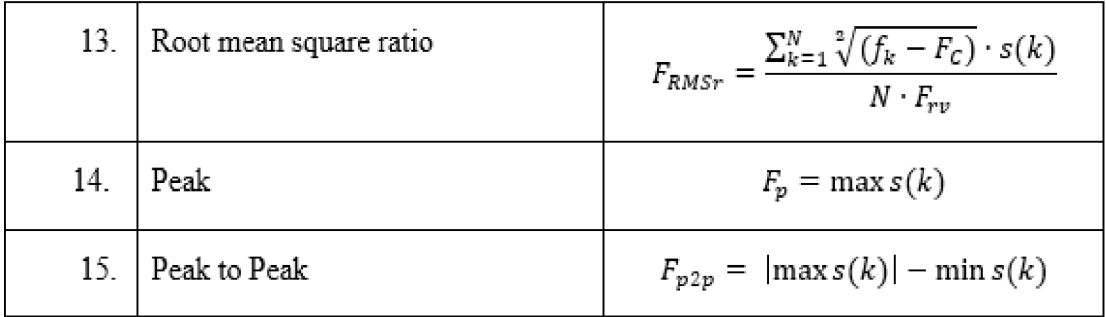

**Vysvětlivky k tab č .2:** 

- **S** spektrum, k= 1,2, ...
- **K počet spektrálních rovin**
- $f_k-$  hod<br/>nta frekvence pro danou spektrální rovinu

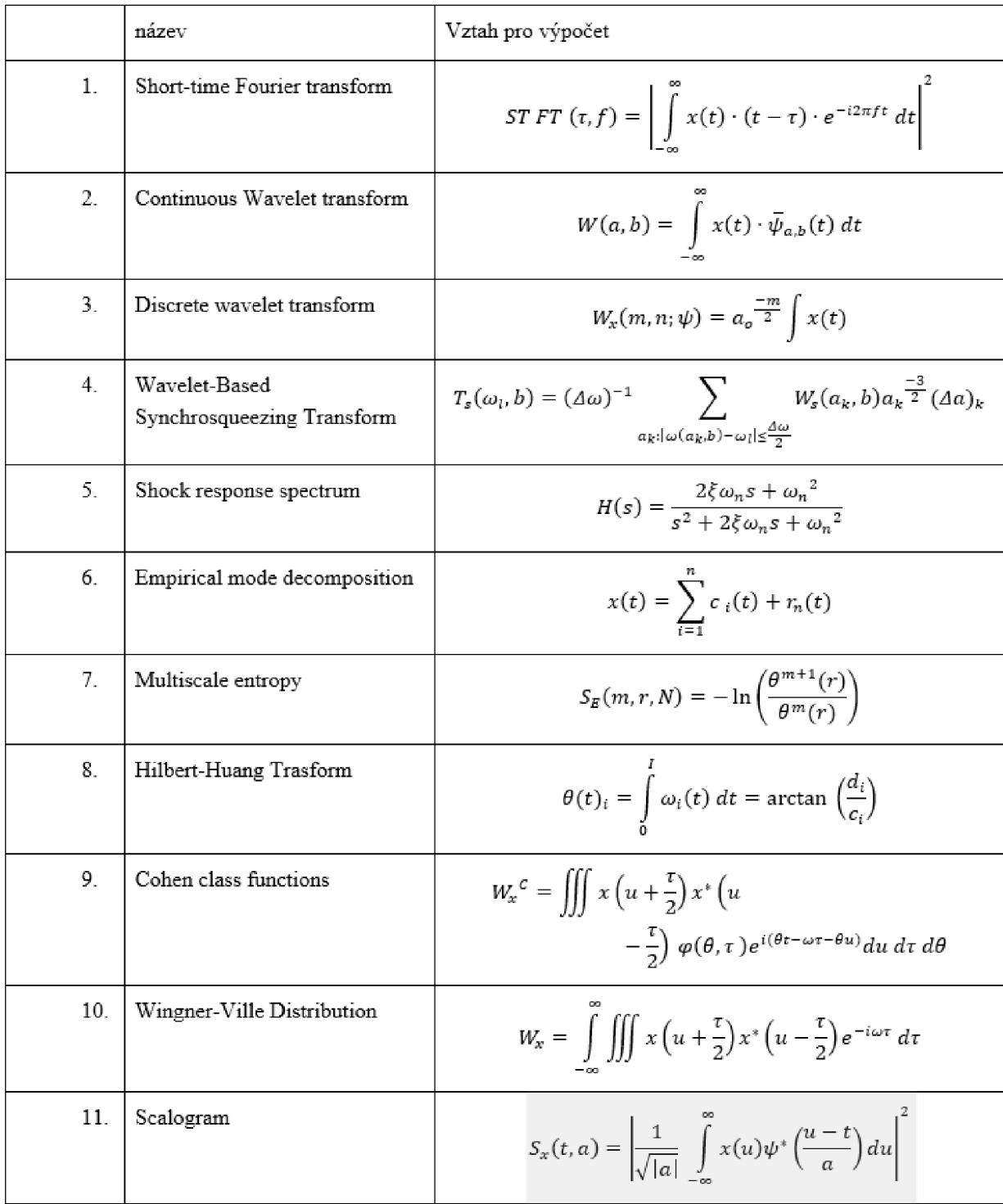

## 11.3 Features časově-frekvenční oblasti

### 11.4 Informace o měření

#### **IMS Bearing Data**

**The data was generated by the NSF l/UCR Center for Intelligent Maintenance Systems (IMS**  www.imscenter.net) with support from Rexnord Corp. in Milwaukee, Wl.

#### *Test Rig Setup*

**Four bearings were installed on a shaft. The rotation speed was kept constant at 2000 RPM by an AC motor coupled to the shaft via rub belts. A radial load of 6000 lbs is applied onto the shaft and bearing by a spring mechanism. All bearings are force lubricated.** 

**Rexnord ZA-2115 double row bearings were installed on the shaft as shown in Figure 1. PCB 3S3B33 High Sensitivity Quartz ICP accelerometers were Installed on the bearing housing (two accelerometers for each bearing [x- and y-axes] for data set 1, one accelerometer for each bearing for data sets 2 and 3). Sensor placement is also shown in Figure 1. All failures occurred after exceeding designed life time of the bearing which is more than 100 million revolutions.** 

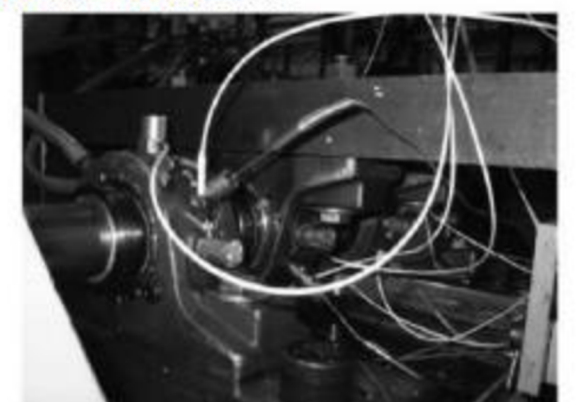

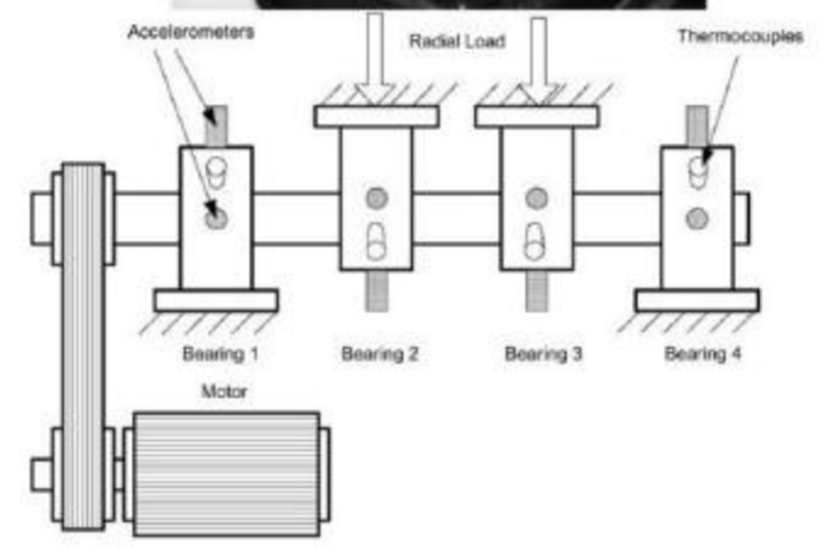

Figure 1 - Bearing test rig and sensor placement illustration [Qiu et al., 2006]

#### *Oata Structure*

Three (3) data sets are included in the data packet (IMS-Rexnord Bearing Data.zip). Each data set **describes a test-to-Failure Experiment. Each data set consists of individual files that are** 1**-second vibration signal snapshots recorded at specific intervals. Each file consists of 20.4SO points with the**  sampling rate set at 20 kHz. The file name indicates when the data was collected. Each record (row) in the data file is a data point. Data collection was facilitated by NI DAQ Card 6062E. Larger intervals of time stamps (showed in file names) indicate resumption of the experiment in the next working day.

#### **Set No. li**

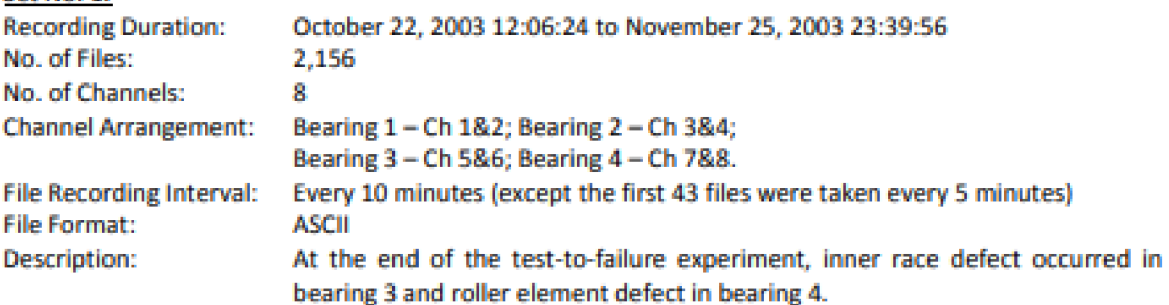

#### **SetNo. 2:**

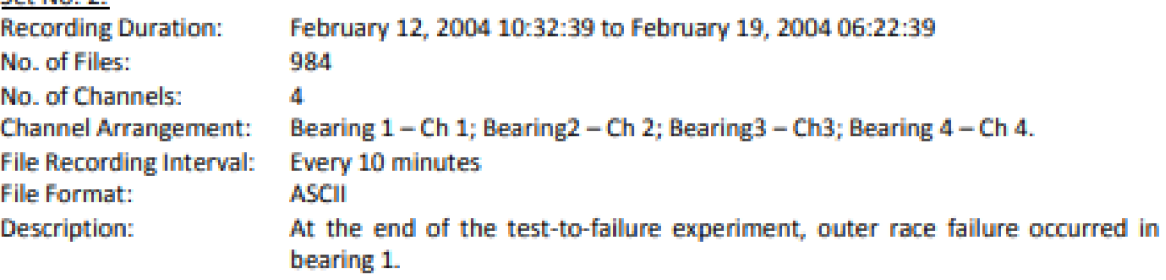

#### L-e: **No 3**

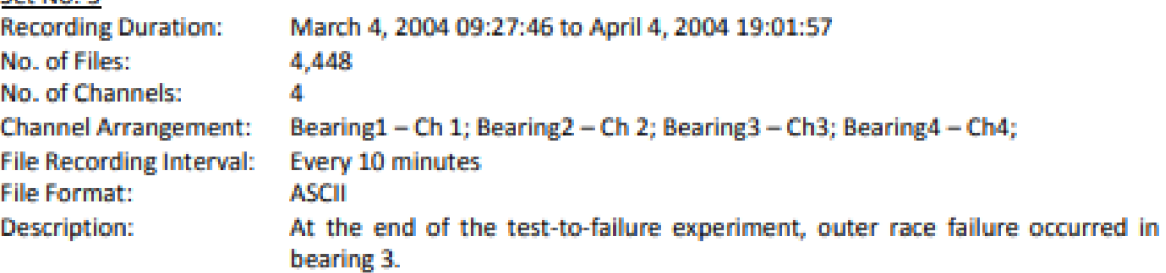